# INSTITUTO SUPERIOR DE AGRONOMIA ESTATÍSTICA E DELINEAMENTO – 2014/15 Algumas resoluções de exercícios de Regressão Linear Múltipla

- 1. Proceda como indicado no enunciado para ter disponível a data frame vinho.RLM.
	- (a) A "matriz de nuvens de pontos" produzida pelo comando plot(vinho.RLM) tem as nuvens de pontos associadas a cada possível par de entre as  $p = 13$  variáveis do conjunto de dados. Na linha indicada pela designação V8 encontram-se os gráficos em que essa variável surge no eixo vertical. A modelação de V8 com base num único preditor parece promissor apenas com o preditor V7 (o que não deixa de ser natural, visto V7 ser o índice de fenóis totais, sendo V8 o teor de flavonóides, ou seja, um dos fenóis medidos pela variável V7).
	- (b) O ajustamento pedido é:

```
> summary(lm(V8 ~ V2, data=vinho.RLM))
Coefficients:
           Estimate Std. Error t value Pr(>|t|)
(Intercept) -1.75876 1.17370 -1.498 0.13580
V2 0.29137 0.09011 3.234 0.00146 **
- - -Residual standard error: 0.9732 on 176 degrees of freedom
Multiple R-squared: 0.05608,Adjusted R-squared: 0.05072
F-statistic: 10.46 on 1 and 176 DF, p-value: 0.001459
```
Trata-se dum péssimo ajustamento, o que não surpreende, tendo em conta a nuvem de pontos deste par de variáveis, obtida na alínea anterior. O coeficiente de determinação é quase nulo:  $R^2 = 0.05608$  e menos de 6% da variabilidade no teor de flavonóides é explicado pela regressão sobre o teor alcoólico.

No entanto, a hipótese nula do teste de ajustamento global ( $H_0$ :  $\mathcal{R}^2 = 0$  ou, alternativamente,  $H_0$ :  $\beta_1 = 0$ ) é rejeitada: o seu p-value é apenas  $p = 0.00146$  (valor que tanto pode ser lido na última linha da listagem produzida pelo comando summary como na linha do teste-t à hipótese  $\beta_1 = 0$ . Ou seja, um coeficiente de determinação tão baixo quanto  $R^2 = 0.05608$  é considerado significativamente diferente de zero (em boa parte, devido à grande dimensão da amostra). Mas isso não é sinónimo de um bom ajustamento do modelo. Como sempre, a Soma de Quadrados Total é o numerador da variância amostral dos valores observados da variável resposta. Ora,

```
> var(vinho.RLM$V8)
[1] 0.9977187
> dim(vinho.RLM)
[1] 178 13
> 177*var(vinho.RLM$V8)
[1] 176.5962
> 177*var(fitted(lm(V8 ~ V2 , data=vinho.RLM)))
[1] 9.903747
> 177*var(residuals(lm(V8 ~ V2 , data=vinho.RLM)))
[1] 166.6925
pelo que SQT = (n-1)s_y^2 = 176.5962; \quad SQR = (n-1)s_y^2 = 9.903747; e \quad SQRE =(n-1) s_e^2 = 166.6925.
```
NOTA: Há outras maneiras possíveis de determinar estas Somas de Quadrados. Por exemplo,  $SQR = R^2 \times SQT = 0.05608 \times 176.5962 = 9.903515$  (com um pequeno erro de arredondamento) e  $SQRE = SQT - SQR = 176.5962 - 9.903515 = 166.6927.$ 

(c) A matriz de correlações (arredondada a duas casas decimais) entre cada par de variáveis é:

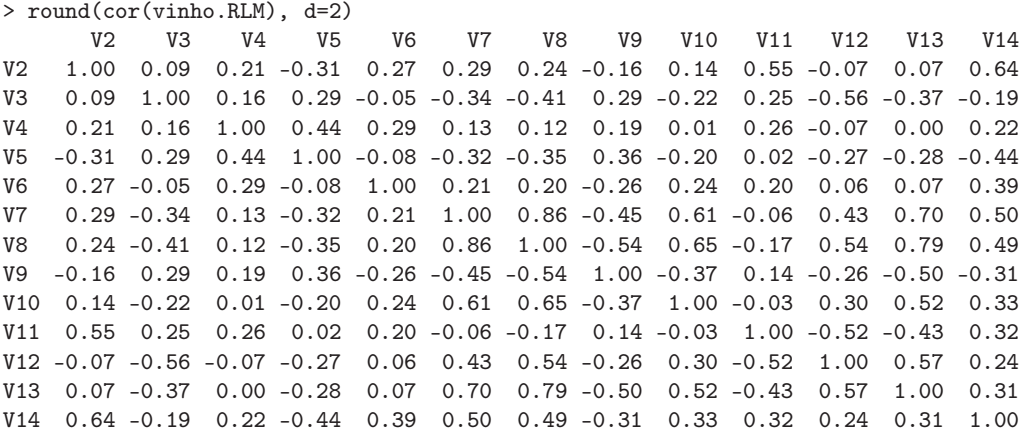

Analisando a coluna (ou linha) relativa à variável resposta V8, observa-se que a variável com a qual esta se encontra mais correlacionada (em módulo) é V7 ( $r_{7,8} = 0.86$ ), o que confirma a inspecção visual feita na alínea 1a. Assim, o coeficiente de determinação numa regressão de V8 sobre V7 é  $R^2 = 0.8645635^2 = 0.74747$ , ou seja, o conhecimento do índice de fenóis totais permite, através da regressão ajustada, explicar cerca de 75% da variabilidade total do teor de flavonóides. O valor de  $SQT = 176.5962$  é igual ao obtido na alínea anterior, uma vez que diz apenas respeito à variabilidade da variável resposta (não dependendo do modelo de regressão ajustado). Já o valor de  $SQR$  vem alterado e é agora:  $SQR = R^2 \cdot SQT =$ 132.0004, sendo  $SQRE = SQT - SQR = 176.5962 - 132.0004 = 44.5958$ .

(d) O modelo pedido no enunciado é:

```
> \text{lm}(V8 \text{ ~ V4 + V5 + V11 + V12 + V13 , data=vinho.RLM})Coefficients:
(Intercept) V4 V5 V11 V12 V13
  -2.25196 0.53661 -0.04932 0.09053 0.95720 0.99496
> summary(lm(V8 - V4 + V5 + V11 + V12 + V13, data=vinho.RLM))
( \ldots )Multiple R-squared: 0.7144
( \ldots )
```
Os cinco preditores referidos permitem obter um coeficiente de determinação quase tão bom, embora ainda inferior, ao obtido utilizando apenas o preditor V7.

(e) Ajustando a mesma variável resposta V8 sobre a totalidade das restantes variáveis obtêm-se os seguintes resultados:

```
> lm(V8 ~ . , data=vinho.RLM)
Call:
lm(formula = V8 \sim ., data = vinho. RLM)
Coefficients:
(Intercept) V2 V3 V4 V5 V6 V7
-1.333e+00 4.835e-03 -4.215e-02 4.931e-01 -2.325e-02 -3.559e-03 7.058e-01
      V9 V10 V11 V12 V13 V14
```

```
-1.000e+00 2.840e-01 1.068e-04 4.387e-01 3.208e-01 9.557e-05
> 177*var(fitted(lm(V8 ~ . , data=vinho.RLM)))
[1] 151.4735
> 177*var(residuals(lm(V8 ~ . , data=vinho.RLM)))
[1] 25.12269
```
- i. De novo, o valor da Soma de Quadrados Total já é conhecido das alíneas anteriores: não depende do modelo ajustado, mas apenas da variância dos valores observados de Y (V8, neste exercício), que não se alteraram. Logo, SQT = 176.5962. Como se pode deduzir da listagem acima,  $SQR = (n-1) \cdot s_{\hat{y}}^2 = 151.4666 \text{ e } SQRE = (n-1) \cdot s_e^2 = 25.12269$ . Temse agora  $R^2 = \frac{151.4735}{176.5962} = 0.8577$ . Refira-se que este valor do coeficiente de determinação nunca poderia ser inferior ao obtido nas alíneas anteriores, uma vez que os preditores das alíneas anteriores formam um subconjunto dos preditores utilizados aqui. Repare como a diferentes modelos para a variável resposta V8, correspondem diferentes formas de decompôr a Soma de Quadrados Total comum,  $SQT = 176.5962$ . Quanto maior a parcela explicada pelo modelo (SQR), menor a parcela associada aos resíduos (SQRE), isto é, menor a parcela do que não é explicado pelo modelo.
- ii. Os coeficientes associados a uma mesma variável são diferentes nos diversos modelos ajustados. Assim, não é possível prever, a partir da equação ajustada num modelo com todos os preditores, qual será a equação ajustada num modelo com menos preditores.
- 2. (a) A nuvem de pontos e a matriz de correlações pedidas são:

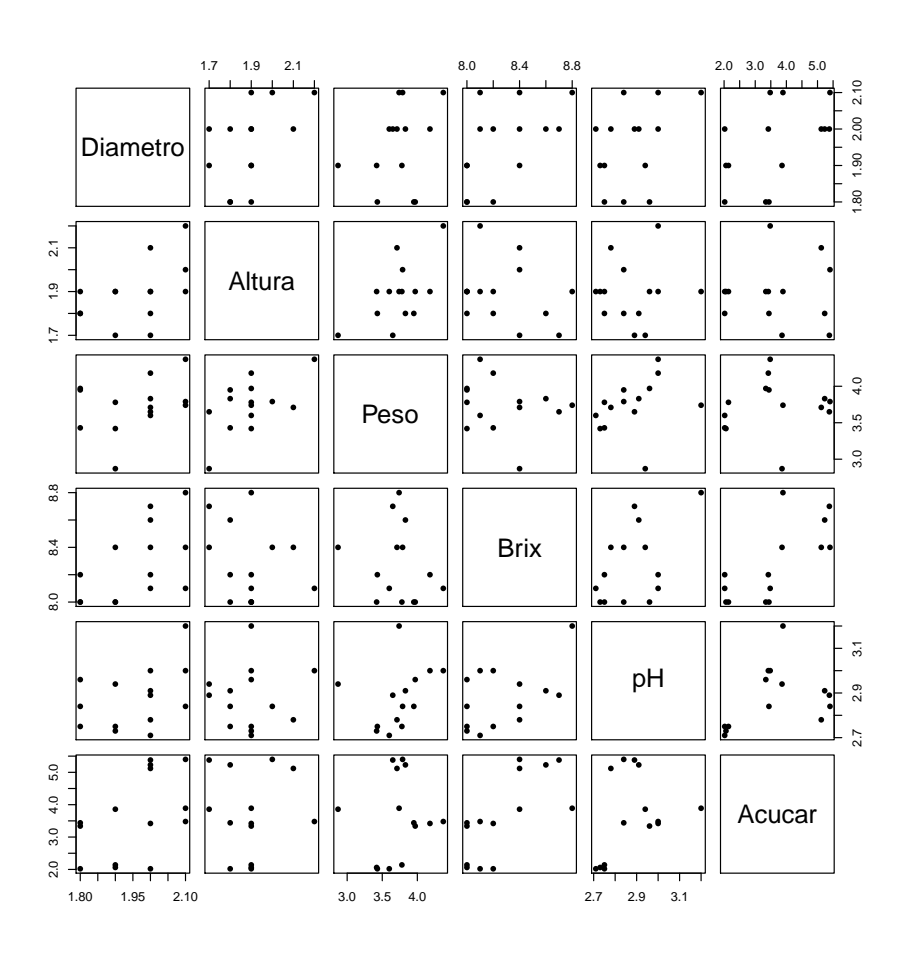

 $ISA/UTL - Estatística$  e Delineamento – Prof. Jorge Cadima – 2014/2015 3

```
> round(cor(brix),d=3)
```
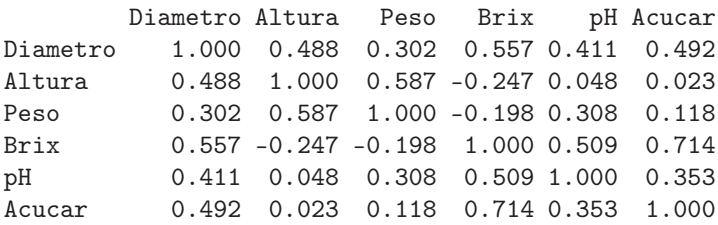

Das nuvens de pontos conclui-se que não há relações lineares particularmente evidentes, facto que é confirmado pela matriz de correlações, onde a maior correlação é 0.714. Outro aspecto evidente nos gráficos é o de haver relativamente poucas observações.

(b) A equação de base (usando os nomes das variáveis como constam da data frame) é:

 $Brix_i = \beta_0 + \beta_1 \text{Diameter}o_i + \beta_2 \text{Altura}_i + \beta_3 \text{Peso}_i + \beta_4 \text{pH}_i + \beta_5 \text{Acucar}_i + \epsilon_i$ ,

havendo nesta equação seis parâmetros (os cinco coeficientes das variáveis preditoras e ainda a constante aditiva  $\beta_0$ ).

(c) Recorrendo ao comando lm do R, tem-se:

```
> brix.lm <- lm(Brix ~ . , data=brix)
> brix.lm
Call:
lm(formula = Brix \sim Diametro + Altura + Peso + pH + Acucar, data = brix)Coefficients:
(Intercept) Diametro Altura Peso pH Acucar
   6.08878 1.27093 -0.70967 -0.20453 0.51557 0.08971
```
(d) A interpretação dum parâmetro  $\beta_i$  (j > 0) obtém-se considerando o valor esperado de Y dado um conjunto de valores dos preditores,

 $\mu = E[Y | x_1, x_2, x_3, x_4, x_5] = \beta_0 + \beta_1 x_1 + \beta_2 x_2 + \beta_3 x_3 + \beta_4 x_4 + \beta_5 x_5$ 

e o valor esperado obtido aumentando numa unidade apenas o preditor  $x_j$ , por exemplo  $x_3$ :

$$
\mu_* = E[Y \mid x_1, x_2, x_3 + 1, x_4, x_5] = \beta_0 + \beta_1 x_1 + \beta_2 x_2 + \beta_3 (x_3 + 1) + \beta_4 x_4 + \beta_5 x_5.
$$

Subtraindo os valores esperados de Y, resulta apenas:  $\mu_*-\mu=\beta_3$ . Assim, é legítimo falar em  $\beta_3$  como a variação no valor esperado de Y, associado a aumentar  $X_3$  em uma unidade (não variando os valores dos restantes preditores). No nosso contexto, a estimativa de  $\beta_3$  é  $b_3 =$ −0.20453. Corresponde à estimativa da variação esperada no teor brix (variável resposta), associada a aumentar em uma unidade a variável preditora peso, mantendo constantes os valores dos restantes preditores. Ou seja, corresponde a dizer que um aumento de 1g no peso dum fruto (mantendo iguais os valores dos restantes preditores) está associado a uma diminuição média do teor brix do fruto de 0.20453 graus. As unidades de medida de  $b_3$  são graus brix/g. Em geral, as unidades de medida de  $\beta_i$  são as unidades da variável resposta Y a dividir pelas unidades do preditor  $X_i$  associado a  $\beta_i$ .

(e) A interpretação de  $\beta_0$  é diferente da dos restantes parâmetros, mas igual ao duma ordenada na origem num regressão linear simples: é o valor esperado de Y associado a todos os preditores terem valor nulo. No nosso contexto, o valor estimado  $b_0 = 6.08878$  não tem grande interesse prático ("frutos" sem peso, nem diâmetro ou altura, com valor pH fora a escala, etc...).

(f) Num contexto descritivo, a discussão da qualidade deste ajustamento faz-se com base no coeficiente de determinação  $R^2 = \frac{SQR}{SQT}$ . Pode calcular-se a Soma de Quadrados Total como o numerador da variância dos valores observados  $y_i$  de teor brix:  $SQT = (n-1) s_y^2 = 13 \times$ 0.07565934 = 0.9835714. A Soma de Quadrados da Regressão é calculada de forma análoga à anterior, mas com base na variância dos valores ajustados  $\hat{y}_i$ , obtidos a partir da regressão ajustada:  $SQR = (n-1) s_{\hat{y}}^2 = 13 \times 0.06417822 = 0.8343169$ . Logo,  $R^2 = \frac{0.8343169}{0.9835714} = 0.848$ . Os valores usados aqui são obtidos no R com os comandos:

> var(brix\$Brix) [1] 0.07565934 > var(fitted(brix.lm)) [1] 0.06417822

Assim, esta regressão linear múltipla explica quase 85% da variabilidade do teor brix, bastante acima de qualquer das regressões lineares simples, para as quais o maior valor de coeficiente de determinação seria de apenas  $R^2 = 0.714^2 = 0.510$  (o maior quadrado de coeficiente de correlação entre Brix e qualquer dos preditores).

(g) Tem-se:

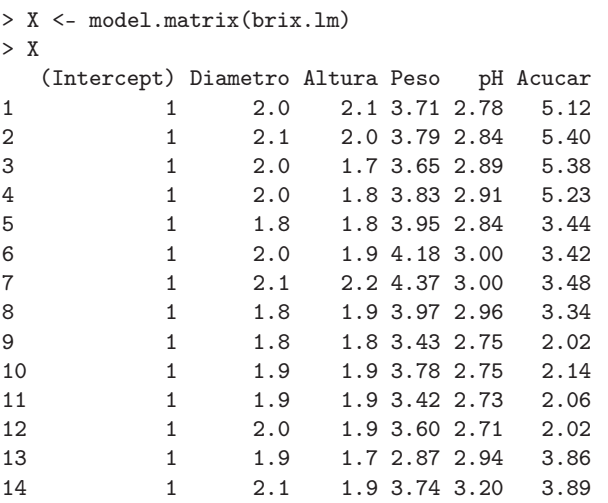

A matriz do modelo é a matriz de dimensões  $n \times (p+1)$ , cuja primeira coluna é uma coluna de n uns e cujas p colunas seguintes são as colunas dadas pelas n observações de cada uma das variáveis preditoras.

O vector **b** dos  $p+1$  parâmetros ajustados é dado pelo produto matricial do enunciado:  $\mathbf{b} = (\mathbf{X}^t \mathbf{X})^{-1} (\mathbf{X}^t \mathbf{y}).$  Um produto matricial no R é indicado pelo operador "%\*", enquanto que uma inversa matricial é calculada pelo comando solve. A transposta duma matriz é dada pelo comando t. Logo, o vector b obtém-se da seguinte forma:

```
> solve(t(X) %*% X) %*% t(X) %*% brix$Brix
                [,1]
(Intercept) 6.08877506
Diametro 1.27092840
Altura -0.70967465
Peso -0.20452522
pH 0.51556821
Acucar 0.08971091
```
Como se pode confirmar, trata-se dos valores já obtidos através do comando lm.

## 3. FALTA

- 4. Sabemos que a matriz de projecção ortogonal referida é dada por  $\mathbf{H} = \mathbf{X} (\mathbf{X}^t \mathbf{X})^{-1} \mathbf{X}^t$ , onde  $\mathbf{X}$  é a matriz do modelo, ou seja, a matriz de dimensões  $n \times (p+1)$  que tem na primeira coluna, n uns, e em cada uma das p restantes colunas, as n observações de cada variável preditora. Ora,
	- (a) A idempotência é fácil de verificar, tendo em conta que  $({\bf X}^t{\bf X})^{-1}$  é a matriz inversa de  ${\bf X}^t{\bf X}$ :

$$
\mathbf{H}\,\mathbf{H}=\mathbf{X}(\mathbf{X}^t\mathbf{X})^{-1}\mathbf{X}^t\,\mathbf{X}(\mathbf{X}^t\mathbf{X})^{-1}\mathbf{X}^t=\mathbf{X}(\mathbf{X}^t\mathbf{X})^{-1}\mathbf{X}^t\widetilde{\mathbf{X}}(\mathbf{X}^t\mathbf{X})^{-1}\mathbf{X}^t=\mathbf{X}(\mathbf{X}^t\mathbf{X})^{-1}\mathbf{X}^t=\mathbf{H}.
$$

A simetria resulta de três propriedade conhecidas de matrizes: a transposta duma matriz transposta é a matriz original  $((\mathbf{A}^t)^t = \mathbf{A})$ ; a transposta dum produto de matrizes é o produto das correspondentes transpostas, pela ordem inversa  $((AB)^t = B^tA^t)$ ; e a transposta duma matriz inversa é a inversa da transposta  $((A^{-1})^t = (A^t)^{-1})$ . De facto, tem-se:

$$
\mathbf{H}^{t} = [\mathbf{X}(\mathbf{X}^{t}\mathbf{X})^{-1}\mathbf{X}^{t}]^{t} = \mathbf{X}[(\mathbf{X}^{t}\mathbf{X})^{-1}]^{t}\mathbf{X}^{t} = \mathbf{X}[(\mathbf{X}^{t}\mathbf{X})^{t}]^{-1}\mathbf{X}^{t} = \mathbf{X}(\mathbf{X}^{t}\mathbf{X})^{-1}\mathbf{X}^{t} = \mathbf{H}.
$$

(b) Como foi visto nas aulas teóricas, qualquer vector do subespaço das colunas da matriz X, ou seja, do subespaço  $\mathcal{C}(\mathbf{X})\subset\mathbb{R}^n$ , se pode escrever como  $\mathbf{X}{\bf a}$ , onde  ${\bf a}\in\mathbb{R}^{p+1}$  é o vector dos  $p+1$  coeficientes na combinação linear das colunas de **X**. Ora, a projecção ortogonal deste vector sobre o subespaço  $\mathcal{C}(\mathbf{X})$  (que já o contém) é dada por

$$
HXa = X(XtX)-1Xt(Xa) = X(XtX)-t(XtX)a = Xa.
$$

Assim, o vector Xa fica igual após a projecção.

(c) Por definição, o vector dos valores ajustados é dado por  $\hat{\mathbf{y}} = \mathbf{H}\mathbf{y}$ . Ora, a média desses valores ajustados, que podemos representar por  $\overline{\hat{y}} = \frac{1}{n}$  $\frac{1}{n}$  $\sum_{n=1}^{n}$  $i=1$  $\hat{y}_i$ , pode ser calculado tomando o produto interno do vector  $\mathbf{1}_n$  de n uns com o vector  $\hat{\mathbf{y}}$ , uma vez que esse produto interno devolve a soma dos elementos de  $\hat{y}$ . Assim, a média dos valores ajustados é  $\overline{\hat{y}} = \frac{1}{n}$  $\frac{1}{n} \mathbf{1}_n^t \hat{\textbf{y}} =$ 1  $\frac{1}{n}1_n^t$ **Hy** =  $\frac{1}{n}$ (**H1**<sub>n</sub>)<sup>t</sup>**y** =  $\frac{1}{n}1_n^t$ **y**, uma vez que **H1**<sub>n</sub> = **1**<sub>n</sub>. Esta última afirmação decorre directamente da alínea anterior, uma vez que o vector  $1_n$  pertence ao subespaço das colunas de X, sendo a primeira das colunas dessa matriz (usando a notação da alínea anterior, tem-se  $\mathbf{1}_n = \mathbf{X} \mathbf{a}$  com  $\mathbf{a} = (1, 0, 0, ..., 0)^t$ . Mas a expressão final obtida,  $\frac{1}{n} \mathbf{1}_n^t \mathbf{y}$ , é a média  $\overline{y}$  dos valores observados de Y (já que  $1^t_n$ y devolve a soma dos elementos do vector dessas observações, y). Assim, também na regressão linear múltipla, valores observados de Y e correspondentes valores ajustados partilham o mesmo valor médio.

## 5. FALTA

6. Trata-se dum conjunto de dados utilizado para ilustrar vários acetatos das aulas teóricas. Algumas alíneas desta pergunta encontram-se resolvidas nesses acetatos.

A data frame iris tem, na sua quinta e última coluna, o factor com o nome da espécie de lírio a que cada observação diz respeito. Neste exercício essa informação não é utilizada.

- (a) O comando a usar no R para produzir as nuvens de pontos pedidas é:
	- > plot(iris[,-5], pch=16)

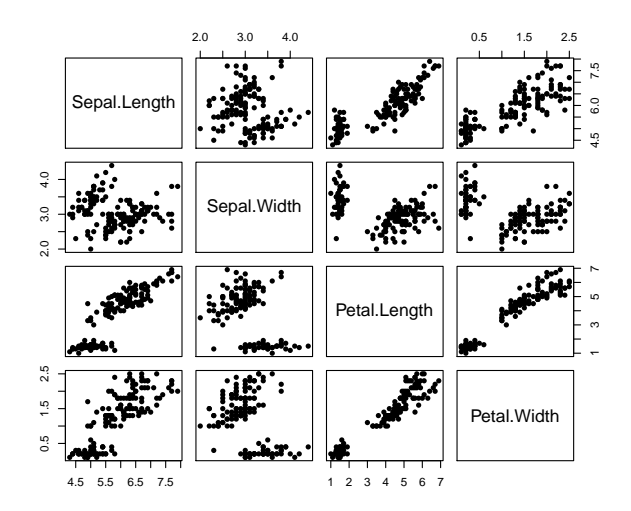

A relação linear da variável resposta Petal.Width com o preditor Petal.Length é (como sabemos do estudo deste conjunto de dados nos exercícios de regressão linear simples) bastante forte. Não parece existir uma relação linear tão forte da largura da pétala com qualquer das medições relativas às sépalas (embora a relação linear com o comprimento das sépalas não seja de desprezar). Isso não significa, só por si, que a introdução desses dois novos preditores não possa melhorar consideravelmente o ajustamento.

(b) Tem-se:

```
> iris2.lm <- lm(Petal.Width ~ Petal.Length + Sepal.Length + Sepal.Width , data=iris)
> iris2.lm
(\ldots)Coefficients:
 (Intercept) Petal.Length Sepal.Length Sepal.Width
    -0.2403 0.5241 -0.2073 0.2228
> summary(iris2.lm)
(\ldots)Multiple R-squared: 0.9379
(\ldots)
```
Assim, o hiperplano ajustado tem equação  $y = -0.2403 + 0.5241 x_1 - 0.2073 x_2 + 0.2228 x_3$ onde y indica a largura da pétala,  $x_1$  indica o respectivo comprimento,  $x_2$  indica o comprimento da sépala e  $x_3$  a respectiva largura.

Já sabíamos (Exercícios 8 e 14 da RLS) que o coeficiente de determinação da regressão linear simples da largura das pétalas sobre o seu comprimento era  $R^2 = 0.9271$ . O novo valor  $R^2 = 0.9379$  é superior, como teria de obrigatoriamente ser num modelo em que se acrescentaram preditores, mas não muito superior. Trata-se, de qualquer forma, dum valor muito elevado, sugerindo que se trata dum bom modelo linear.

- (c) Qualquer coeficiente ajustado  $b_j$ , associado a uma variável preditora  $X_j$ , pode ser interpretado como a variação média na variável resposta Y, correspondente a aumentar  $X_i$  em uma unidade e mantendo os restantes preditores constantes. Assim, e tendo em conta os valores de  $b_1$ ,  $b_2$  e  $b_3$  obtidos na alínea anterior, a variação média na largura da pétala dum lírio, mantendo as restantes variáveis constantes, será:
	- um acréscimo de 0.5241 cm por cada 1 cm a mais no comprimento da pétala;
- um decréscimo de 0.2073 cm por cada 1 cm a mais no comprimento da sépala;
- um acréscimo de 0.2228 cm por cada 1 cm a mais na largura da sépala.

Em relação à constante aditiva  $b_0 = -0.2403$ , trata-se dum valor que neste exercício tem pouco interesse prático. Interpreta-se da seguinte forma: num lírio com comprimento de pétala nulo, e largura e comprimento de sépala igualmente nulos, a largura média da pétala seria −0.2403 cm. A impossibilidade física deste valor sublinha que não faria sentido tentar aplicar este modelo a esse conjunto de valores nulos dos preditores, não apenas porque se trata de valores fora da gama de valores observados no ajustamento do modelo, mas sobretudo porque não faria sentido tentar utilizar este modelo para essa situação biologicamente impossível. Neste caso, deve pensar-se no valor de  $b_0$  apenas como um auxiliar para obter um melhor ajustamento do modelo na região de valores que foram efectivamente observados.

- (d) Olhando novamente para a nuvem de pontos de Petal.Width contra Sepal.Length, verificamos a existência duma relação linear crescente (embora não muito forte). Como tal, a recta de regressão ajustada de largura da pétala sobre comprimento da sépala terá de ter um declive positivo. No entanto, o coeficiente associado ao preditor Sepal.Length na regressão linear múltipla agora ajustada é negativo:  $b_2 = -0.2073$ . Não se trata duma contradição. O modelo de regressão linear múltipla contém, além do preditor comprimento da sépala, outros dois preditores (largura da sépala e comprimento da pétala), que contribuem para a formação do valor ajustado de y. Na presença desses dois preditores, a contribuição do comprimento da sépala deve ter um sinal negativo. Esta aparente contradição sublinha uma ideia importante: a introdução (ou retirada) de preditores numa regressão linear têm efeitos sobre **todos** os parâmetros, não sendo possível prever qual será a equação ajustada sem refazer as contas do ajustamento. Em particular, repare-se que, embora a equação ajustada com os três preditores seja  $PW = -0.2403 + 0.5241 PL - 0.2073 SL + 0.2228 SW$  (sendo as variáveis indicadas pelas iniciais dos seus nomes na data frame iris), não é verdade que a recta de regressão, apenas com o preditor comprimento da sépala, tenha equação  $PW = -0.2403 - 0.2073 SL$  (nem tal faria sentido, pois desta forma todas as larguras de pétala ajustadas seriam negativas!). Ajustando directamente a regressão linear simples de largura da pétala sobre comprimento da sépala verifica-se que essa equação é bastante diferente:  $PW = -3.2002 + 0.7529SL$ .
- (e) Sabemos que a expressão genérica para os IC a  $(1 \alpha) \times 100\%$  para qualquer parâmetro  $\beta_i$  $(j = 0, 1, 2, ..., p)$  é:

$$
b_j - t_{\alpha/2 [n-(p+1)]} \cdot \hat{\sigma}_{\hat{\beta}_j} \quad , \quad b_j + t_{\alpha/2 [n-(p+1)]} \cdot \hat{\sigma}_{\hat{\beta}_j} \quad [.
$$

Os valores estimados $b_j$ e os erros padrões associados,  $\hat{\sigma}_{\hat{\beta}_j},$ obtêm-se a partir das primeira e segunda colunas da tabela do ajustamento produzida pelo R:

```
> summary(iris2.lm)
(\ldots)Coefficients:
            Estimate Std. Error t value Pr(>|t|)
(Intercept) -0.24031 0.17837 -1.347 0.18
Petal.Length 0.52408 0.02449 21.399 < 2e-16 ***
Sepal.Length -0.20727 0.04751 -4.363 2.41e-05 ***
Sepal.Width 0.22283 0.04894 4.553 1.10e-05 ***
---
Residual standard error: 0.192 on 146 degrees of freedom
```
ISA/UTL – Estatística e Delineamento – Prof. Jorge Cadima – 2014/2015 8

i

Multiple R-squared: 0.9379, Adjusted R-squared: 0.9366 F-statistic: 734.4 on 3 and 146 DF, p-value: < 2.2e-16

Para intervalos de confiança a 95% precisamos do valor  $t_{0.025(146)} = 1.976346$ . Assim, o intervalo de confiança para  $\beta_1$  é dado por:

]  $0.52408 - 1.976346 \times 0.02449$ ,  $0.52408 + 1.976346 \times 0.02449$  [ =  $0.4756793$ ,  $0.5724807$  [.

Analogamente, o intervalo a  $95\%$  de confiança para  $\beta_2$  é dado por:

 $[-0.20727 - 1.976346 \times 0.04751, -0.20727 + 1.976346 \times 0.04751] = [-0.3011662, -0.1133738]$ .

Finalmente, o intervalo a 95% de confiança para  $\beta_3$  é dado por:

| 0.22283 − 1.976346×0.04894 , 0.22283 + 1.976346×0.04894 [ = ] 0.1261076 , 0.3195524 [ .

Com o auxílio do comando confint do R, podemos obter estes intervalos de confiança duma só assentada (as pequenas diferenças devem-se aos arredondamento usados acima):

> confint(iris2.lm)

 $2.5 \%$  97.5 % (Intercept) -0.5928277 0.1122129 Petal.Length 0.4756798 0.5724865 Sepal.Length -0.3011547 -0.1133775 Sepal.Width 0.1261101 0.3195470

Trata-se, no geral, de intervalos razoavelmente precisos (de pequena amplitude), para 95% de confiança. A interpretação do primeiro destes intervalos faz-se da seguinte forma: temos 95% de confiança em como o verdadeiro valor de  $\beta_1$  está comprendido entre 0.4757 e 0.5725. Os outros dois intervalos interpretam-se de forma análoga.

(f) A frase do enunciado traduz-se por: "teste se é admissível considerar que  $\beta_2 < 0$ ". Trata-se dum teste de hipóteses do tipo unilateral. Coloca-se a questão de saber se damos, ou não, o benefício da dúvida a esta hipótese. Se optarmos por exigir o ónus da prova a esta hipótese, teremos o seguinte teste:

Hipóteses:  $H_0: \beta_2 \geq 0$  vs.  $H_1: \beta_2 < 0$ Estatística do Teste:  $T = \frac{\hat{\beta}_2 - 0}{\hat{\sigma}_2}$  $\frac{b_2-0}{\hat{\sigma}_{\hat{\beta}_2}} \cap t_{(n-(p+1))}$ , sob  $H_0$ . Nível de significância:  $\alpha = 0.05$ .

Região Crítica: (Unilateral esquerda) Rejeitar  $H_0$  se  $T_{\text{calc}} < -t_{0.05(146)} \approx -1.6554$ .

Conclusões: Tem-se  $T_{\text{calc}} = \frac{b_2 - 0}{\hat{\sigma}_{\hat{\sigma}}}$  $\frac{\partial^2 g}{\partial \hat{\sigma}_{\hat{\beta}_2}} = \frac{-0.20727 - 0}{0.04751} = -4.363 \, < -1.6554$ . Assim, rejeita-se a hipótese nula (apesar de ter o benefício da dúvida) em favor de H1, ao nível de significância de 0.05, isto é, existe evidência experimental para considerar que a largura média das pétalas diminui, quando se aumenta o comprimento das sépalas, mantendo comprimento das pétalas e largura das sépalas constantes.

Duas notas sobre o teste acabado de efectuar:

- i. Como o valor estimado de  $\beta_2$  é negativo ( $b_2 = -0.20727$ ) caso se tivesse dado o benefício da dúvida à hipótese  $\beta_2 < 0$ , nunca se poderia rejeitar essa hipótese;
- ii. o valor da estatística é o indicado na terceira coluna da tabela produzida pelo R, mas o respectivo valor de prova não o é, uma vez que o p-value indicado na tabela corresponde a um teste bilateral. Para um teste unilateral esquerdo como o nosso, o valor de prova correspondente é dado por  $p = P[t_{146} < -4.363] \approx 1.206 \times 10^{-5}$ . Este valor é metade do p-value indicado na tabela.
- 7. Na data frame videiras, a primeira coluna indica a casta, pelo que não será de utilidade neste exercício.
	- (a) O comando para construir as nuvens de pontos pedidas é:
		- > plot(videiras[,-1], pch=16)

produzindo os seguintes gráficos:

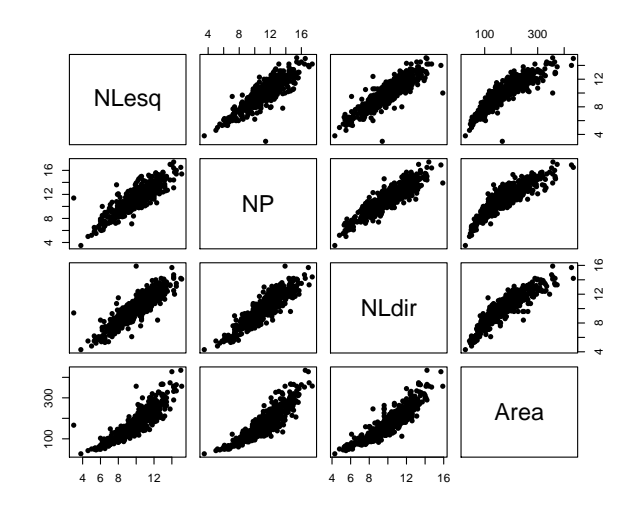

Como se pode verificar, existem fortes relações lineares entre qualquer par de variáveis, o que deixa antever que uma regressão linear múltipla de área foliar sobre vários preditores venha a ter um coeficiente de determinação elevado. No entanto, nos gráficos que envolvem a variável área, existe alguma evidência de uma ligeira curvatura nas relações com cada comprimento de nervura individual.

```
(b) Tem-se:
```

```
> cor(videiras[,-1])
         NLesq NP NLdir Area
NLesq 1.0000000 0.8788588 0.8870132 0.8902402
NP 0.8788588 1.0000000 0.8993985 0.8945700
NLdir 0.8870132 0.8993985 1.0000000 0.8993676
Area 0.8902402 0.8945700 0.8993676 1.0000000
```
Os valores das correlações entre pares de variáveis são todos positivos e bastante elevados, o que confirma as fortes relações lineares evidenciadas nos gráficos.

- (c) Existem *n* observações  $\{(x_{1(i)}, x_{2(i)}, x_{3(i)}, Y_i)\}_{i=1}^n$  nas quatro variáveis: a variável resposta área foliar (Area, variável aleatória Y ) e as três variáveis preditoras, associadas aos comprimentos de três nervuras da folha - a principal (variável NP, X1), a lateral esquerda (variável NLesq,  $X_2$ ) e a lateral direita (variável NLdir,  $X_3$ ). Para essas n observações admite-se que:
	- $\bullet$  A relação de fundo entre Y e os três preditores é linear, com variabilidade adicional dada por uma parcela aditiva  $\epsilon_i$  chamada erro aleatório:
		- $Y_i = \beta_0 + \beta_1 x_{1(i)} + \beta_2 x_{2(i)} + \beta_3 x_{3(i)} + \epsilon_i$ , para qualquer  $i = 1, 2, ..., n$ ;
	- os erros aleatórios têm distribuição Normal, de média zero e variância constante:  $\epsilon_i \cap \mathcal{N}(0, \sigma^2), \,\forall \, i;$
	- Os erros aleatórios  $\{\epsilon_i\}_{i=1}^n$  são variáveis aleatórias independentes.

(d) O comando do R que efectua o ajustamento pedido é o seguinte:

```
> videiras.lm <- lm(Area ~ NP + NLesq + NLdir, data=videiras)
> summary(videiras.lm)
\left(\ldots\right)Coefficients:
          Estimate Std. Error t value Pr(>|t|)
(Intercept) -168.111 5.619 -29.919 < 2e-16 ***
NP 9.987 1.192 8.380 3.8e-16 ***
NLesq 11.078 1.256 8.817 < 2e-16 ***
NLdir 11.895 1.370 8.683 < 2e-16 ***
---
Residual standard error: 24.76 on 596 degrees of freedom
Multiple R-squared: 0.8649,Adjusted R-squared: 0.8642
F-statistic: 1272 on 3 and 596 DF, p-value: < 2.2e-16
```
A equação do hiperplano ajustado é assim

 $Area = -168.111 + 9.987 NP + 11.078 NEsq + 11.895 NLdir$ 

O valor do coeficiente de determinação é bastante elevado: cerca de 86, 49% da variabilidade total nas áreas foliares é explicada por esta regressão linear sobre os comprimentos das três nervuras. Nenhum dos preditores é dispensável sem perda significativa da qualidade do modelo, uma vez que o valor de prova (p-value) associado aos três testes de hipóteses  $H_0: \beta_j = 0$  vs.  $H_1: \beta_j \neq 0$   $(j = 1, 2, 3)$  são todos muito pequenos.

O teste de ajustamento global do modelo pode ser formulado assim:

**Hipóteses:**  $H_0$ :  $\mathcal{R}^2 = 0$  vs.  $H_1$ :  $\mathcal{R}^2 > 0$ . Estatística do teste:  $F = \frac{QMR}{QMRE} = \frac{n-(p+1)}{p}$ p  $\frac{R^2}{1-R^2}$  ∩  $F_{(p,n-(p+1))}$ , sob  $H_0$ . Nível de significância:  $\alpha = 0.05$ .

Região Crítica (Unilateral direita): Rej.  $H_0$  se  $F_{calc} > f_{\alpha(p,n-(p+1))} = f_{0.05(3,596)} \approx 2.62$ . **Conclusões:** O valor calculado da estatística é dado na listagem produzida pelo R ( $F_{calc}$  = 1272). Logo, rejeita-se (de forma muito clara) a hipótese nula, que corresponde à hipótese dum modelo inútil. Esta conclusão também resulta directamente da análise do valor de prova (p-value) associado à estatística de teste calculada:  $p < 2.2 \times 10^{-16}$ corresponde a uma rejeição para qualquer nível de significância usual. Esta conclusão é coerente com o valor bastante elevado de  $R^2$ .

(e) São pedidos testes envolvendo a hipótese  $\beta_1 = 7$  (não sendo especificada a outra hipótese, deduz-se que seja o complementar  $\beta_1 \neq 7$ . A hipótese  $\beta_1 = 7$  é uma hipótese simples (um único valor do parâmetro  $\beta_1$ ), que terá de ser colocada na hipótese nula e à qual corresponderá um teste bilateral.

**Hipóteses:**  $H_0: \beta_1 = 7$  vs.  $H_1: \beta_1 \neq 7$ Estatística do Teste:  $T = \frac{\hat{\beta}_1 - 7}{\hat{\sigma}_2}$  $\frac{\delta_1 - l}{\delta_{\hat{\beta}_1}} \cap t_{(n-(p+1))}$ , sob  $H_0$ .

Nível de significância:  $\alpha = 0.01$ .

Região Crítica: (Bilateral) Rejeitar  $H_0$  se  $|T_{\text{calc}}| > t_{0.005(596)} \approx 2.584$ .

Conclusões: Tem-se  $T_{\text{calc}} = \frac{b_1 - 0}{\hat{\sigma}_{\hat{\sigma}}}$  $\frac{\partial q_1 - Q}{\partial \hat{\beta}_1} = \frac{9.987 - 7}{1.192} = 2.506 < 2.584$ . Assim, não se rejeita a hipótese nula (que tem o benefício da dúvida), ao nível de significância de 0.01.

Se repetirmos o teste, mas agora utilizando um nível de significância  $\alpha = 0.05$ , apenas a fronteira da região crítica virá diferente. Agora, a regra de rejeição será: rejeitar  $H_0$  se  $|T_{\text{calc}}|$ 

 $t_{0.025(596)} \approx 1.9640$ . O valor da estatística de teste não se altera  $(T_{calc} = 2.506)$ , mas este valor pertence agora à região crítica, pelo que ao nível de significância  $\alpha = 0.05$  rejeitamos a hipótese formulada, optando antes por  $H_1: \beta_1 \neq 7$ . Este exercício ilustra a importância de especificar sempre o nível de significância associado às conclusões do teste.

(f) É pedido um teste à igualdade de dois coeficientes do modelo, concretamente  $\beta_2 = \beta_3 \Leftrightarrow$  $\beta_2 - \beta_3 = 0$ . Trata-se dum teste à diferença de dois parâmetros, que como foi visto nas aulas teóricas, é um caso particular dum teste a uma combinação linear dos parâmetros do modelo. Mais em pormenor, tem-se:

**Hipóteses:**  $H_0: \beta_2 - \beta_3 = 0$  vs.  $H_1: \beta_2 - \beta_3 \neq 0$ Estatística do Teste:  $T = \frac{(\hat{\beta}_2 - \hat{\beta}_3) - 0}{\hat{\beta}_3 - \hat{\beta}_3}$  $\frac{\partial^2 \rho_{\beta_2-\beta_3} - 0}{\partial^2 \rho_{\beta_2-\beta_3}} \cap t_{(n-(p+1))}$ , sob  $H_0$ Nível de significância:  $\alpha = 0.6$ 

Região Crítica: (Bilateral) Rejeitar H<sub>0</sub> se  $|T_{\text{calc}}| > t_{\alpha/2}$  (n-(p+1))

**Conclusões:** Conhecem-se as estimativas  $b_2 = 11.078$  e  $b_3 = 11.895$ , mas precisamos ainda de conhecer o valor do erro padrão associado à estimação de  $\beta_2 - \beta_3$  que, como foi visto nas aulas teóricas, é dado por  $\hat{\sigma}_{\hat{\beta}_2-\hat{\beta}_3} = \sqrt{\hat{V}[\hat{\beta}_2-\hat{\beta}_3]} = \sqrt{\hat{V}[\hat{\beta}_2]+\hat{V}[\hat{\beta}_3]-2\widehat{Cov}[\hat{\beta}_2,\hat{\beta}_3]}.$ Assim, precisamos de conhecer as variâncias estimadas de  $\hat{\beta}_2$  e  $\hat{\beta}_3$ , bem como a covariância estimada  $c\hat{o}v[\hat{\beta}_2,\hat{\beta}_3],$  valores estes que surgem na matriz de (co)variâncias do estimador  $\hat{\boldsymbol{\beta}}$ , que é estimada por  $\hat{V}[\hat{\boldsymbol{\beta}}] = QMRE\,(\mathbf{X}^t\mathbf{X})^{-1}$ . Esta matriz pode ser calculada no R da seguinte forma:

```
> vcov(videiras.lm)
          (Intercept) NP NLesq NLdir
(Intercept) 31.5707574 -1.0141321 -1.0164689 -0.9051648
NP -1.0141321 1.4200928 -0.6014279 -0.8880395
NLesq -1.0164689 -0.6014279 1.5784886 -0.7969373
NLdir -0.9051648 -0.8880395 -0.7969373 1.8764582
Assim,
```

$$
\hat{\sigma}_{\hat{\beta}_2-\hat{\beta}_3} = \sqrt{\hat{V}[\hat{\beta}_2] + \hat{V}[\hat{\beta}_3] - 2\widehat{Cov}[\hat{\beta}_2, \hat{\beta}_3]} \n= \sqrt{1.5784886 + 1.8764582 - 2 \times (-0.7969373)} = \sqrt{5.048821} = 2.246958,
$$

pelo que  $T_{\text{calc}} = \frac{11.078 - 11.895}{2.246958} = -0.3636027$ . Como  $|T_{\text{calc}}| < t_{0.025(596)} \approx 1.9640$ , não se rejeita  $H_0$  ao nível de significância de 0.05, isto é, admite-se que  $\beta_2 = \beta_3$ . No contexto do problema, não se rejeitou a hipótese que a variação média provocada na área foliar seja igual, quer se aumente a nervura lateral esquerda ou a nervura lateral direita em 1cm (mantendo as restantes nervuras de igual comprimento).

- (g) i. Substituindo na equação do hiperplano ajustado, obtido na alínea 7d, obtém-se os seguintes valores estimados:
	- Folha 1:  $\widehat{Area} = -168.111 + 9.987 \times 12.1 + 11.078 \times 11.6 + 11.895 \times 11.9 = 222.787 cm^2;$
	- Folha 2:  $\widehat{Area} = -168.111 + 9.987 \times 10.6 + 11.078 \times 10.1 + 11.895 \times 9.9 = 167.3995 cm^2;$

• Folha 3:  $\widehat{Area} = -168.111 + 9.987 \times 15.1 + 11.078 \times 14.9 + 11.895 \times 14.0 = 314.2849 \text{ cm}^2;$ Com recurso ao comando predict do R, estas três áreas ajustadas obtêm-se da seguinte forma:

> predict(videiras.lm, new=data.frame(NP=c(12.1,10.6,15.1), NLesq=c(11.6,10.1,14.9), NLdir=c(11.9, 9.9, 14.0)))

1 2 3 222.7762 167.3903 314.2715

Novamente, algumas pequenas discrepâncias nas casas decimais finais resultam de erros de arredondamento.

ii. Estes intervalos de confiança para  $\mu_{Y|X} = E[Y|X_1 = x_1, X_2 = x_2, X_3 = x_3]$  (com os valores de  $x_1, x_2$  e  $x_3$  indicados no enunciado, para cada uma das três folhas) obtêmse subtraindo e somando aos valores ajustados obtidos na subalínea anterior a semiamplitude do IC, dada por  $t_{\alpha/2(n-(p+1))} \cdot \hat{\sigma}_{\hat{\mu}_{Y|X}}$ , sendo  $\hat{\sigma}_{\hat{\mu}_{Y|X}} = \sqrt{Q M R E \cdot {\bf a}^t ({\bf X}^t {\bf X})^{-1} {\bf a}}$ onde os vectores a são os vectores da forma  $a = (1, x_1, x_2, x_3)$ . Estas contas, algo trabalhosas, resultam fáceis recorrendo de novo ao comando predict do R, mas desta vez com o argumento int="conf", como indicado de seguida:

```
> predict(videiras.lm, new=data.frame(NP=c(12.1,10.6,15.1),NLesq=c(11.6,10.1,14.9),
                                              NLdir = c(11.9, 9.9, 14.0), int="conf")fit lwr upr
1 222.7762 219.1776 226.3747
2 167.3903 164.9215 169.8590
3 314.2715 308.4607 320.0823
```
Assim, tem-se para cada folha, os seguintes intervalos a 95% de confiança para  $\mu_{Y|X}$ :

- Folha 1:  $\vert$  219.1776, 226.3747 [;
- Folha 2:  $\mid$  164.9215, 169.8590 [;
- Folha 3:  $\vert$  308.4607, 320.0823 [.

Repare-se como a amplitude de cada intervalo é diferente, uma vez que depende de informação específica para cada folha (dada pelo vector a dos valores dos preditores).

iii. Sabemos que os intervalos de predição têm uma forma análoga aos intervalos de confiança para  $E[Y|X]$ , mas com uma maior amplitude, associada à variabilidade adicional de observações individuais, a que corresponde  $\hat{\sigma}_{indiv} = \sqrt{QMRE \cdot [1 + \mathbf{a}^t (\mathbf{X}^t \mathbf{X})^{-1} \mathbf{a}]}$ . De novo, recorremos ao comando predict, desta vez com o argumento int="pred":

```
> predict(videiras.lm, new=data.frame(NP=c(12.1,10.6,15.1),NLesq=c(11.6,10.1,14.9),
                                             NLdir=c(11.9, 9.9, 14.0)), int="pred")
      fit lwr upr
1 222.7762 174.0206 271.5318
2 167.3903 118.7050 216.0755
3 314.2715 265.3029 363.2401
```
Assim, têm-se os seguintes intervalos de predição a 95% para os três valores de Y :

- Folha 1: | 174.0206, 271.5318  $\vdots$
- Folha 2:  $\mid$  118.7050, 216.0755 [;
- Folha 3:  $\mid$  265.3029, 363.2401 [.

A amplitude bastante maior destes intervalos reflecte um valor elevado do Quadrado Médio Residual, que estima a variabilidade das observações individuais de Y em torno da recta.

(h) Recorremos de novo ao R para construir os gráficos de resíduos. O primeiro dos dois comandos seguintes destina-se a dividir a janela gráfica numa espécie de matriz 2 × 2:

```
> par(mfrow=c(2,2))> plot(videiras.lm, which=c(1,2,4,5))
```
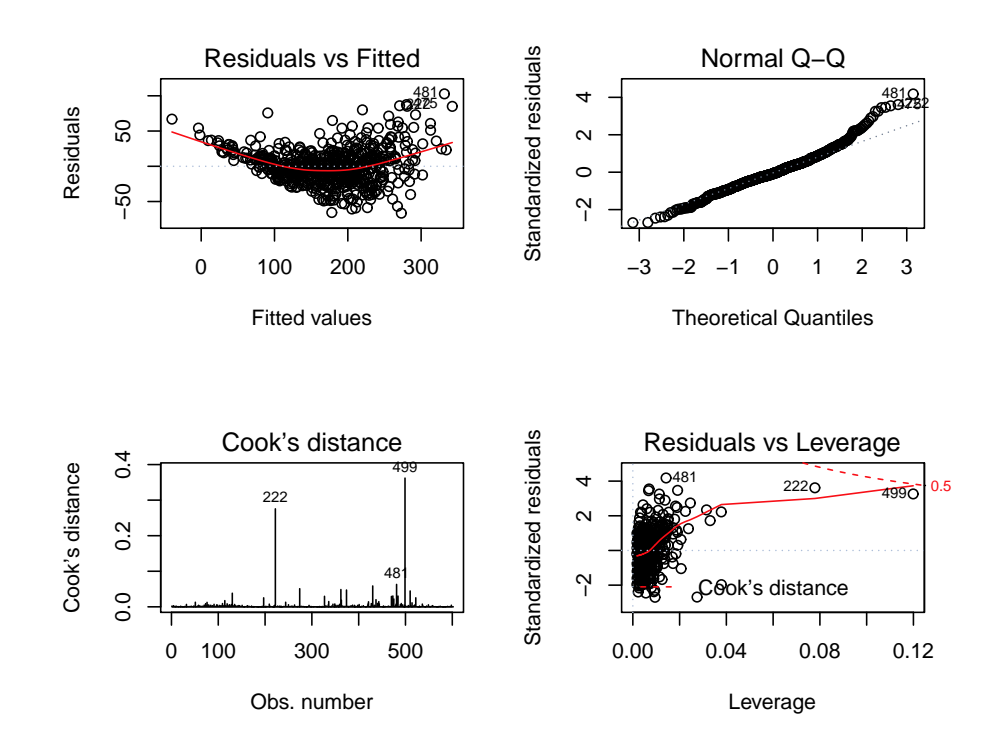

O gráfico do canto superior esquerdo é o gráfico dos resíduos usuais  $(e_i)$  vs. valores ajustados  $(\hat{y}_i)$ . Neste gráfico são visíveis dois problemas: uma tendência para a curvatura (já detectado nos gráficos da variável resposta contra cada preditor individual), que indica que o modelo linear pode não ser a melhor forma de relacionar área foliar com os comprimentos das nervuras; e uma forma em funil que sugere que a hipótese de homogeneidade das variâncias dos erros aleatórios pode não ser a mais adequada. Este gráfico foi usado no acetato 163 das aulas teóricas. O gráfico no canto superior direito é um  $qq$ -plot, de quantis empíricos vs. quantis teóricos duma Normal reduzida. A ser verdade a hipótese de Normalidade dos erros aleatórios, seria de esperar uma disposição linear dos pontos neste gráfico. É visível, sobretudo na parte direita do gráfico, um afastamento relativamente forte de muitas observações a esta linearidade, sugerindo problemas com a hipótese de Normalidade. O gráfico do canto inferior esquerdo é um diagrama de barras com as distâncias de Cook de cada observação. Embora nenhuma observação ultrapasse o limiar de guarda  $D_i > 0.5$ , duas observações têm um valor considerável da distância de Cook: a observação 499, com D<sup>499</sup> próximo de 0.4 e a observação 222, com distância de Cook próxima de 0.3. Estas duas observações merecem especial atenção para procurar identificar as causas de tão forte influência no ajustamento. Finalmente, o gráfico do canto inferior direito relaciona resíduos (internamente) estandardizados (eixo vertical) com valor do efeito alavanca (eixo horizontal) e também com as distâncias de Cook (sendo traçadas automaticamente pelo R linhas de igual distância de Cook, para alguns valores particularmente elevados, como 0.5 ou 1). Este gráfico ilustra que as duas observações com maior distância de Cook (499 e 222) têm valores relativamente elevados, quer dos resíduos estandardizados, quer do efeito alavanca. Saliente-se que o efeito alavanca médio, neste ajustamento de  $n = 600$  observações a um modelo com  $p + 1 = 4$  parâmetros é  $\overline{h} = \frac{4}{600} = 0.006667$  e as duas observações referidas têm os maiores efeitos alavanca das  $n = 600$  observações com valores, respectivamente,

próximos de 0.12 e 0.08. Já a observação 481, igualmente identificada no gráfico, tem o maior resíduo estandardizado de qualquer observação, mas ao ter um valor relativamente discreto do efeito alavanca, acaba por não ser uma observação influente (como se pode confirmar no gráfico anterior). Este exemplo confirma que os conceitos de observação de resíduo elevado, observação influente e observação de elevado valor do efeito alavanca (leverage), são conceitos diferentes. Uma observação mais atenta dos valores observados nas folhas 222 e 499 revela que o seu traço mais saliente é o desequilíbrio nos comprimentos das nervuras laterais, sendo em ambos os casos a nervura lateral direita muito mais comprida do que a esquerda. Além disso, ambas as folhas têm uma das nervuras laterais de comprimento extremo: no caso da folha 222 tem-se a maior nervura lateral direita de qualquer das 600 folhas, enquanto que a folha 499 tem a mais pequena de todas as nervuras laterais esquerdas. Assim, trata-se de folhas com formas irregulares, diferentes da generalidade das folhas analisadas.

Este exercício visa chamar a atenção que um modelo de regressão com um ajustamento bastante forte pode revelar, no estudo dos resíduos, problemas que levantam dúvidas sobre a validade das conclusões inferenciais (testes de hipóteses, intervalos de confiança e predição) obtidas nas alíneas anteriores.

8. (a) Os valores em falta são:

• 
$$
g.l.(QMRE) = n - (p + 1) = 39 - (3 + 1) = 35
$$

- $R_{\rm mod}^2 = 1 \frac{QMRE}{QMT} = 1 \frac{\hat{\sigma}^2}{s_u^2}$  $\frac{6}{s_y^2} = 1 \bar{y}$ 13.62291<sup>2</sup>  $\frac{10002261}{502.7085} = 0.630824$  $R^2$ 0.66
- $F_{\text{calc}} = \frac{n (p + 1)}{n}$  $\overline{p}$ .  $rac{R^2}{1 - R^2} = \frac{35}{3}$  $\frac{1}{3}$   $\times$  $\frac{3000}{1 - 0.66} = 22.64706$ com  $p = 3$  e  $n - (p + 1) = 35$  graus de liberdade.
- (b) O coeficiente de determinação deste modelo de regressão linear múltipla  $(R^2 = 0.66)$  não é muito bom: só 66% da variabilidade total do comprimento do élitro (variável resposta) é explicada por esta regressão.

Formalizando o teste de ajustamento global, relativo a parâmetros da equação de base do modelo,  $Elytra_i = \beta_0 + \beta_1 TG_i + \beta_2 Second.Antenna_i + \beta_3 Third.Antenna_i + \epsilon_i$ , vem:

**Hipóteses:**  $H_0: \beta_j = 0, \ \forall j \in \{1, 2, 3\}$ [Modelo inútil] vs.  $H_1: \exists j \in \{1, 2, 3\}$ , tal que  $\beta_j \neq 0$ . [Modelo não inútil]

Estatística do Teste:  $F = \frac{n-(p+1)}{n}$  $\frac{p+1}{p} \cdot \frac{R^2}{1-R^2} \cap F_{(p,n-(p+1))}$ , sob  $H_0$ . Nível de significância:  $\alpha = 0.05$ 

Região Crítica: (Unilateral direita) Rejeitar H<sub>0</sub> se  $F_{\text{calc}} > f_{\alpha(p,n-(p+1))}$ .

Conclusões: Como  $F_{\text{calc}} = 22.64706 > f_{0.05(3,35)} \approx 2.88$ , rejeita-se  $H_0$ , isto é, rejeita-se a hipótese do modelo ser inútil, ao nível de significância de 0.05. Em alternativa, podia ter-se obtido esta mesma conclusão pela análise do valor de prova deste teste, presente no enunciado: como o  $p-value = 2.513 \times 10^{-08} < 0.05 = \alpha$ , rejeita-se  $H_0$ .

A validade deste teste depende da validade dos pressupostos adicionais admitidos no modelo de regressão linear múltipla, e que dizem respeito aos erros aleatórios. Concretamente, admite-se que esses erros aleatórios $\epsilon_i$ são Normais, de média zero, variância constante  $\sigma^2$ e independentes.

(c) No contexto do problema em estudo e tendo em conta as unidades das várias variáveis, a estimativa do coeficiente associado à variável  $TG$ ,  $b_1 = 0.4874$ , significa que se estima que o comprimento médio do élitro aumente  $4.874 \mu m$  (0.4874 centésimas de milímetro) quando a distância do sulco transversal à borda posterior do pró-torax aumenta  $1 \mu m$ , mantendo-se os restantes preditores fixos.

(d) Considerando que 10  $\mu$ m = 1 centésima de milímetro, o que se pretende testar é se é admissível considerar que  $\beta_2 < 1$ . Dando o ónus da prova a esta hipótese, temos que:

Hipóteses:  $H_0: \beta_2 \geq 1$  vs.  $H_1: \beta_2 < 1$ Estatística do Teste:  $T = \frac{\hat{\beta}_2 - 1}{\hat{\sigma}_2}$  $\frac{b_2-1}{\hat{\sigma}_{\hat{\beta}_2}} \cap t_{(n-(p+1))}$ , sob  $H_0$ . Nível de significância:  $\alpha = 0.0$ 

**Região Crítica:** (Unilateral esquerda) Rejeitar  $H_0$  se  $T_{\text{calc}} < -t_{\alpha(n-(p+1))}$ . Conclusões: Como  $T_{\text{calc}} = \frac{b_2 - 1}{\hat{\sigma}_2}$  $\frac{\sigma_{2}-1}{\hat{\sigma}_{\hat{\beta}_{2}}} = \frac{0.9703-1}{0.1879} = -0.15806 > -t_{0.05(35)} \approx -1.6906$ , não

se rejeita  $H_0$  ao nível de significância de 0.05, isto é, não há evidência experimental para considerar que, para cada micrómetro adicional no segundo segmento de antena, o comprimento do élitro aumenta, em média, menos de 10  $\mu$ m.

(e) É pedido um teste para averiguar a variação no valor médio da variável resposta Elytra,  $\Delta E[Y]$ , associada a aumentar simultaneamente cada uma das variáveis preditoras Second.Antenna  $(X_2)$  e Third.Antenna  $(X_3)$  numa unidade  $(1 \mu m)$ . Ora,

$$
E[Y | X_1 = x_1, X_2 = x_2 + 1, X_3 = x_3 + 1] = \beta_0 + \beta_1 x_1 + \beta_2 (x_2 + 1) + \beta_3 (x_3 + 1)
$$
  
- 
$$
E[Y | X_1 = x_1, X_2 = x_2, X_3 = x_3] = \beta_0 + \beta_1 x_1 + \beta_2 x_2 + \beta_3 x_3
$$

$$
\Delta E[Y \mid \Delta X_1 = 0, \ \Delta X_2 = 1, \ \Delta X_3 = 1] = \beta_2 + \beta_3
$$

Assim, o que se pretende testar é se  $\beta_2 + \beta_3 = 1$ . Formalizando, temos:

**Hipóteses:**  $H_0: \beta_2 + \beta_3 = 1$  vs.  $H_1: \beta_2 + \beta_3 \neq 1$ Estatística do Teste:  $T = \frac{(\hat{\beta}_2 + \hat{\beta}_3) - 1}{\hat{\beta}_3}$  $\frac{b_2 + b_3 - 1}{\hat{\sigma}_{\hat{\beta}_2 + \hat{\beta}_3}} \cap t_{(n-(p+1))}$ , sob  $H_0$ Nível de significância:  $\alpha = 0.05$ 

**Região Crítica:** (Bilateral) Rejeitar H<sub>0</sub> se  $|T_{\text{calc}}| > t_{\alpha/2}$  (n-(p+1)) Conclusões: De acordo com os dados do enunciado,

$$
\begin{split} \hat{\sigma}_{\hat{\beta}_2+\hat{\beta}_3} &= \sqrt{\hat{V}[\hat{\beta}_2+\hat{\beta}_3]} = \sqrt{\hat{V}[\hat{\beta}_2]+\hat{V}[\hat{\beta}_3]+2\widehat{Cov}[\hat{\beta}_2,\hat{\beta}_3]}\\ &= \sqrt{0.035306802+0.0218088275+2\times(-0.0162119398)} = 0.1571361, \end{split}
$$

pelo que  $T_{\text{calc}} = \frac{b_2 + b_3 - 1}{\hat{\sigma}_{\hat{\sigma}} + \hat{\sigma}_{\hat{\sigma}}}$  $\frac{q_2+b_3-1}{\hat{\sigma}_{\hat{\beta}_2+\hat{\beta}_3}} = \frac{0.9703+0.2923-1}{0.1571361} = 1.671163.$  Como  $|T_{\text{calc}}| < t_{0.025(35)} \approx 2.03,$ não se rejeita  $H_0$  ao nível de significância de 0.05, isto é, podemos admitir que o aumento simultâneo de 1  $\mu$ m em cada um dos dois segmentos de antena, provoca um aumento de 10  $\mu$ m no comprimento médio do élitro.

(f) Pede-se um teste F parcial para comparar o

Modelo completo (C)  $Y = \beta_0 + \beta_1 x_1 + \beta_2 x_2 + \beta_3 x_3$ com o Submodelo (S)  $Y = \beta_0 + \beta_2 x_2$ .

Hipóteses:  $H_0: \beta_1 = \beta_3 = 0$ [Submodelo OK] vs.  $H_1: \beta_1 \neq 0 \vee \beta_3 \neq 0$ [Submodelo pior]

ou, de forma equivalente,

$$
H_0: \mathcal{R}_c^2 = \mathcal{R}_s^2 \quad \text{vs.} \quad H_1: \mathcal{R}_c^2 > \mathcal{R}_s^2
$$

Estatística do Teste:  $F = \frac{n-(p+1)}{n-k}$  $\frac{u}{p-k}$ .  $\frac{R_c^2 - R_s^2}{1 - R_c^2}$  ∩  $F_{(p-k, n-(p+1))}$ , sob  $H_0$ Nível de significância:  $\alpha = 0.05$ 

Região Crítica: (Unilateral direita) Rejeitar H<sub>0</sub> se  $F_{\text{calc}} > f_{\alpha(p-k, n-(p+1))}$ 

**Conclusões:** Temos  $n = 39$ ,  $p = 3$ ,  $k = 1$ ,  $R_c^2 = 0.66$  e  $R_s^2 = 0.7265072^2 = 0.5278127$  pois o submodelo considerado é a regressão linear simples de Elytra  $(Y)$  sobre Second. Antenna  $(X_2)$  pelo que o coeficiente de determinação do submodelo é igual ao quadrado do coeficiente de correlação entre estas duas variáveis,  $R_s^2 = (r_{x_2y})^2$ .

Logo,  $F_{\text{calc}} = \frac{35}{3-1} \times \frac{0.66 - 0.5278127}{1 - 0.66} = 6.803758 > f_{0.05(2,35)} \approx 3.27$ . Assim, rejeita-se  $H_0$ , ou seja, modelo e submodelo diferem significativamente ao nível 0.05, pelo que é preferível trabalhar com o modelo com 3 preditores.

9. (a) Eis a regressão linear múltipla de rendimento sobre todos os preditores:

```
> summary(lm(y ~ . , data=milho))
[...]
Coefficients:
         Estimate Std. Error t value Pr(>|t|)
(Intercept) 51.03036 85.73770 0.595 0.557527
x1 0.87691 0.18746 4.678 0.000104 ***
x2 0.78678 0.43036 1.828 0.080522 .
x3 -0.46017 0.42906 -1.073 0.294617
x4 -0.77605 1.05512 -0.736 0.469464
x5 0.48279 0.57352 0.842 0.408563
x6 2.56395 1.38032 1.858 0.076089 .
x7 0.05967 0.71881 0.083 0.934556
x8 0.40590 1.03322 0.393 0.698045
x9 -0.65951 0.67034 -0.984 0.335426
---
Residual standard error: 7.815 on 23 degrees of freedom
Multiple R-squared: 0.7476,Adjusted R-squared: 0.6488
F-statistic: 7.569 on 9 and 23 DF, p-value: 4.349e-05
```
Não sendo um ajustamento que se possa considerar excelente, apesar de tudo as variáveis preditivas conseguem explicar quase 75% da variabilidade nos rendimentos. Um teste de ajustamento global rejeita a hipótese nula (inutilidade do modelo) com um valor de prova de  $p = 0.00004349$ .

(b) O coeficiente de determinação modificado tem valor dado no final da penúltima linha da listagem produzida pelo R:  $R_{mod}^2 = 0.6488$ . Este coeficiente modificado é definido como  $R_{mod}^2=1-\frac{QMRE}{QMT}=1-\frac{SQRE}{SQT}\cdot\frac{n-1}{n-(p+1)}=1-(1-R^2)\cdot\frac{n-1}{n-(p+1)}$ . O facto de, neste exercício o valor do  $R^2$  usual e do  $R^2$  modificado serem bastante diferentes resulta do facto de se tratar dum modelo com um valor de  $R^2$  (usual) não muito elevado, e que é ajustado com um número de observações (n= 33) não muito grande, quando comparado com o número de parâmetros do modelo ( $p+1=10$ ). Efectivamente, e considerando a última das expressões acima para  $R_{mod}^2$ , vemos que o factor multiplicativo  $\frac{n-1}{n-(p+1)} = \frac{32}{23} = 1.3913$ . Assim, a distância do  $R^2$  usual em relação ao seu máximo (1− $R^2 = 0.2524$ ) é aumentado em cerca de 40% antes de ser subtraído de novo ao valor máximo 1, pelo que  $R_{mod}^2 = 1 - 0.2524 \times 1.3913 = 1 - 0.3512 = 0.6488$ . Em geral, o  $R_{mod}^2$  penaliza modelos ajustados com relativamente poucas observações (em

$$
17\,
$$

relação ao número de parâmetros do modelo), em especial quando o valor de  $R^2$  não é muito elevado. Por outras palavras,  $R_{mod}^2$  penaliza modelos com ajustamentos modestos, baseados em relativamente pouca informação, face à complexidade do modelo.

(c) Eis o resultado do ajustamento pedido, sem o preditor  $x_1$ :

```
> summary(lm(y \sim . - x1, data=milho))
[...]
Coefficients:
           Estimate Std. Error t value Pr(>|t|)
(Intercept) 192.387333 109.724668 1.753 0.0923
x2 0.305508 0.571461 0.535 0.5978
x3 -0.469256 0.586748 -0.800 0.4317
x4 -1.526474 1.426129 -1.070 0.2951
x5 -0.133203 0.763345 -0.174 0.8629
x6 3.312695 1.874882 1.767 0.0900 .
x7 -1.580293 0.858146 -1.842 0.0779 .
x8 1.239484 1.391780 0.891 0.3820
x9 -0.008387 0.896726 -0.009 0.9926
---
Residual standard error: 10.69 on 24 degrees of freedom
Multiple R-squared: 0.5074,Adjusted R-squared: 0.3432
F-statistic: 3.091 on 8 and 24 DF, p-value: 0.01524
```
O facto mais saliente resultante da exclusão do preditor  $x_1$  é a queda acentuada no valor do coeficiente de determinação, que é agora apenas  $R^2 = 0.5074$  (repare-se como o  $R^2_{mod} =$ 0.3432 ainda se distancia mais do  $R^2$  usual, reflectindo também esse ajustamento mais pobre). Assim, este modelo sem a variável preditiva  $x_1$  apenas explica cerca de metade da variabilidade nos rendimentos. Outro facto saliente é a grande perturbação nos valores ajustados dos parâmetros (quando comparados com o modelo com todos os preditores).

Este enorme impacto da exclusão do preditor  $x_1$  é digno de nota, tanto mais quanto essa variável preditiva é apenas um contador dos anos que passam. Há dois aspectos a salientar:

- o preditor  $x_1$  parece funcionar aqui como uma variável substituta (proxy variable, em inglês) para um grande número de outras variáveis, muitas das quais de difícil medição, tais como desenvolvimentos técnicos ou tecnológicos associados à cultura do milho nos anos em questão. A sua importância resulta de ser um indicador simples para levar em conta os aspectos não meteorológicos que, nos anos em questão, tiveram grande impacto na produção (variável resposta do modelo), mas que não eram contemplados pelos restantes preditores.
- este exemplo ilustra bem o facto de os modelos estudarem associações estatísticas, o que não é sinónimo com relações de causa e efeito. No ajustamento do modelo com todos os preditores, a estimativa do coeficiente da variável  $x_1$  é  $b_1 = 0.87691$ . Tendo em conta a natureza e unidades de medida das variáveis, podemos afirmar que, a cada ano que passa (e mantendo as restantes variáveis constantes) o valor da produção aumenta, em média, 0.87691 bushels/acre. Mas não faz evidentemente sentido dizer que cada ano que passa provoca esse aumento na produção. Não é a mera passagem do tempo que causa a produção. Pode exisitir uma relação de causa e efeito entre alguns preditores e a variável resposta, mas pode apenas existir uma associação, como neste caso. A existência, ou não, de uma relação de causa e efeito nunca poderá ser afirmada pela via estatística, mas apenas com base nos conhecimentos teóricos associados aos fenómenos sob estudo.

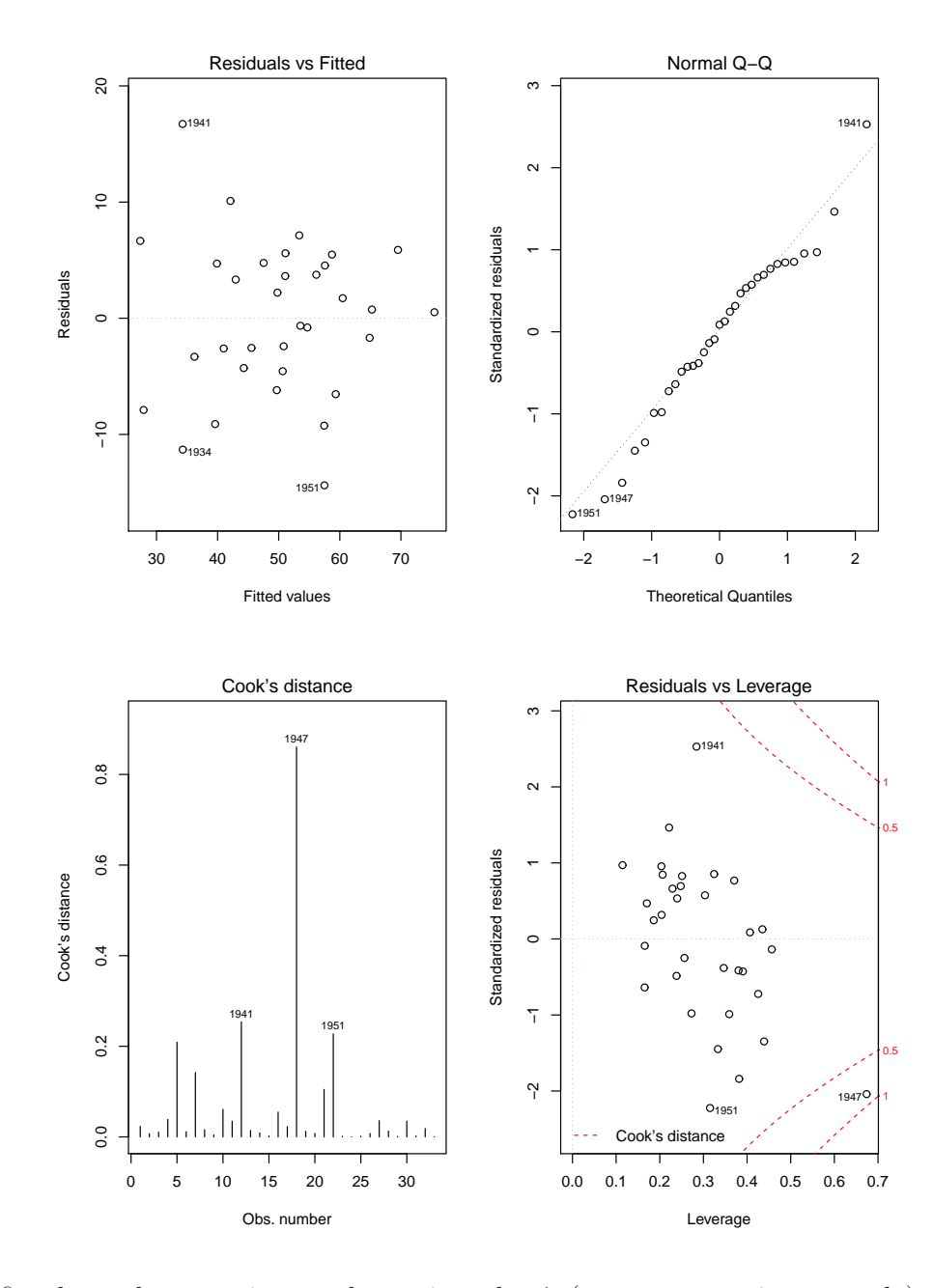

Quanto ao estudo dos resíduos, eis os gráficos produzidos com as opções 1, 2, 4 e 5 do comando plot do R:

O gráfico de resíduos usuais vs. valores ajustados  $\hat{y}_i$  (no canto superior esquerdo) não apresenta qualquer padrão digno de registo, dispersando-se os resíduos numa banda horizontal. Assim, nada sugere que não se verifiquem os pressupostos de linearidade e de homgeneidade de variâncias, admitidos no modelo RLM. Analogamente, no qq-plot comparando quantis teóricos duma Normal reduzida e quantis empíricos (canto superior direito), existe linearidade aproximada dos pontos, pelo que a hipótese de Normalidade dos erros aleatórios também parece admissível. Já no diagrama de barras das distâncias de Cook (canto inferior esquerdo) há um facto digno de registo: a observação correspondente ao ano 1947 tem um

valor elevadíssimo da distância de Cook (superior a 0.8), pelo que se trata dum ano muito influente no ajustamento do modelo. Dado o elevado número de variáveis preditoras, não é possível visualizar a nuvem de pontos associada aos dados, mas uma análise mais atenta da tabela de valores observados (disponível no enunciado) sugere possíveis causas para este facto. O ano de 1947 teve uma precipitação pré-Junho particularmente intensa, a que se seguiu um mês de Agosto anormalmente quente e seco (nas três variáveis registam-se observações extremas, para os anos observados). O valor muito elevado da distância de Cook indica que a exclusão deste ano do conjunto de dados provocaria alterações importantes no modelo ajustado. Finalmente, o gráfico de resíduos internamente estandardizados  $(R<sub>i</sub>)$ vs. valores do efeito alavanca  $(h_{ii})$  confirmam a elevada distância de Cook da observação correspondente a 1947, e mostram que ela resulta dum resíduo internamente estandardizado relativamente grande, em valor absoluto (embora não extraordinariamente grande), mas sobretudo dum valor muito elevado (cerca de 0.7) do efeito alavanca. Este último valor sugere que esta observação está a "atrair" o hiperplano ajustado, facto que ajuda a esconder a natureza atípica desta observação. Este exemplo é ainda digno de nota por outra razão: todas as observações têm valores relativamente elevados dos efeitos alavanca. Trata-se duma consequência de se ajustar um modelo complexo  $(p+1)$  parâmetros) com relativamente poucas observações (n= 33). Assim, o valor médio dos efeitos alavanca, que numa RLM é dada por  $p+1$  $\frac{n+1}{n}$ , é cerca de 0.3, existindo várias observações com valores superiores do efeito alavanca. A discussão dos resíduos para o modelo sem o preditor  $x_1$  é muito semelhante. A distância

de Cook da observação relativa a 1947 baixa um pouco, mas permanece muito elevada (cerca de 0.6), mantendo-se os restantes aspectos já referidos acima.

(d) Se no ajustamento do modelo com todos os preditores  $(x_1 \text{ a } x_9)$  se efectuar um teste t às hipóteses  $H_0$ :  $\beta_1 = 0$  vs.  $H_1$ :  $\beta_1 \neq 0$ , estaremos a testar se é possível considerar equivalentes os dois modelos das alíneas anteriores, uma vez que esses modelos apenas diferem no preditor  $x_1$ . A descrição pormenorizada dum tal teste já foi feita em resoluções de exercícios anteriores (por exemplo, no exercício 7e). Resumidamente, e observando o valor de prova que é dado na listagem referente a este teste, no modelo completo ( $p =$ 0.000104, associado ao valor calculado da estatística  $t_{calc} = 4.678$ ), conclui-se pela rejeição de  $H_0: \beta_1 = 0$ , para os níveis de significância usuais. Assim (e de forma nada surpreendente) conclui-se que modelo (com  $x_1$ ) e submodelo (sem  $x_1$ ) têm ajustamentos significativamente diferentes.

O mesmo problema de comparar modelo e submodelo pode ser abordado pela via dum teste F parcial. Neste contexto, temos:

Hipóteses:  $H_0: \beta_1 = 0$ [modelos equivalentes] vs.  $H_1 : \beta_1 \neq 0$ [modelos diferentes] ou, de forma equivalente,  $H_0: \mathcal{R}_c^2 = \mathcal{R}_s^2$  vs.  $H_1: \mathcal{R}_c^2 > \mathcal{R}_s^2$ Estatística do Teste:  $F = \frac{n-(p+1)}{n-k}$  $\frac{q}{p-k}$ .  $\frac{R_c^2 - R_s^2}{1 - R_c^2}$  ∩  $F_{(p-k, n-(p+1))}$ , sob  $H_0$ Nível de significância:  $\alpha = 0.05$ Região Crítica: (Unilateral direita) Rejeitar H<sub>0</sub> se  $F_{\text{calc}} > f_{\alpha(p-k,n-(p+1))}$ **Conclusões:** Temos  $n = 33$ ,  $p = 9$ ,  $k = 8$ ,  $R_c^2 = 0.7476$  e  $R_s^2 = 0.5074$ . Logo,  $F_{\text{calc}} = \frac{23}{1} \times \frac{0.7476 - 0.5074}{1 - 0.7476} = 21.8827 > f_{0.05(1,23)} = 4.28$ . Assim, rejeita-se  $H_0$ , ou

seja, modelo e submodelo diferem significativamente ao nível 0.05, pelo que é preferível trabalhar com o modelo com todos os preditores.

Este teste F parcial pode ser obtido no R através do comando anova, com o modelo completo ajustado guardado no objecto milho.lm e o submodelo sem  $x_1$  no objecto milhosx1.lm:

```
> anova(milhosx1.lm, milho.lm)
Analysis of Variance Table
Model 1: y \approx x^2 + x^3 + x^4 + x^5 + x^6 + x^7 + x^8 + x^9Model 2: y \text{ }^{\sim} x1 + x2 + x3 + x4 + x5 + x6 + x7 + x8 + x9
 Res.Df RSS Df Sum of Sq F = Pr(\geq F)1 24 2741.2
2 23 1404.7 1 1336.5 21.883 0.0001039 ***
```
Além de se confirmar o valor calculado da estatística  $F_{calc} = 21.883$ , obtemos o valor de prova que lhe está associado:  $p = 0.0001039$ . Trata-se do mesmo p-value obtido no teste t considerado antes. Este facto não é uma coincidência. Quando modelo e submodelo diferem numa única variável, a estatística do teste F parcial é o quadrado da estatística t no teste a que  $\beta_j = 0$  (tendo-se, no nosso caso,  $t_{calc}^2 = (4.678)^2 = 21.88368 = F_{calc}$ , aparte os erros de arredondamento). Os respectivos p-values têm de ser iguais pois (resultado estudado na disciplina de Estatística dos primeiros ciclos do ISA) se  $T \cap t_{\nu}$ , então  $T^2 \cap F_{(1,\nu)}$ . Trata-se de duas estatísticas de teste essencialmente equivalentes.

(e) O submodelo pedido aqui é o submodelo com os preditores de  $x_1$  a  $x_5$ . Eis o seu ajustamento:

```
> summary(milhoJun.lm)
[...]
Coefficients:
         Estimate Std. Error t value Pr(>|t|)
(Intercept) 12.6476 50.4835 0.251 0.8041
x1 1.0381 0.1655 6.272 1.04e-06 ***
x2 0.8606 0.4198 2.050 0.0502
x3 -0.5710 0.4558 -1.253 0.2210
x4 -1.4878 1.0708 -1.389 0.1761
x5 0.6427 0.5747 1.118 0.2733
---
Residual standard error: 8.571 on 27 degrees of freedom
Multiple R-squared: 0.6435,Adjusted R-squared: 0.5775
F-statistic: 9.749 on 5 and 27 DF, p-value: 2.084e-05
```
Tratando-se dum submodelo do modelo original (com todos os preditores), pode também aqui efectuar-se um teste  $F$  parcial para comparar modelo e submodelo. Temos:

**Hipóteses:**  $H_0: \beta_j = 0$ ,  $\forall j = 6, 7, 8, 9$  vs.  $H_1: \exists j = 6, 7, 8, 9$  tal que  $\beta_j \neq 0$ [modelos equivalentes] [modelos diferentes] ou alternativamente,  $H_0: \mathcal{R}_c^2 = \mathcal{R}_s^2$  vs.  $H_1: \mathcal{R}_c^2$  $c<sup>2</sup> > \mathcal{R}_s^2$ Estatística do Teste:  $F = \frac{n-(p+1)}{n-k}$  $\frac{u}{p-k}$ .  $\frac{R_c^2 - R_s^2}{1 - R_c^2}$  ∩  $F_{(p-k, n-(p+1))}$ , sob  $H_0$ 

Nível de significância:  $\alpha = 0.05$ 

Região Crítica: (Unilateral direita) Rejeitar H<sub>0</sub> se  $F_{\text{calc}} > f_{\alpha(p-k,n-(p+1))}$ 

**Conclusões:** Temos  $n = 33$ ,  $p = 9$ ,  $k = 5$ ,  $R_c^2 = 0.7476$  e  $R_s^2 = 0.6435$ .

Logo,  $F_{\text{calc}} = \frac{23}{4} \times \frac{0.7476 - 0.6435}{1 - 0.7476} = 2.371533 < f_{0.05(4,23)} = 2.78$ . Assim, não se rejeita  $H_0$ , ou seja, o modelo e o submodelo não diferem significativamente ao nível 0.05.

Esta conclusão pode ser confirmada utilizando o comando anova do R:

```
> anova(milhoJun.lm, milho.lm)
Analysis of Variance Table
Model 1: y \approx x1 + x2 + x3 + x4 + x5Model 2: y ~ x1 + x2 + x3 + x4 + x5 + x6 + x7 + x8 + x9
 Res.Df RSS Df Sum of Sq F Pr(\ge F)1 27 1983.7
2 23 1404.7 4 578.98 2.37 0.08231 .
```
Apenas aceitando trabalhar com uma probabilidade de cometer o erro de Tipo I maior, por exemplo  $\alpha = 0.10$ , é que seria possível rejeitar  $H_0$  e considerar os modelos como tendo ajustamentos significativamente diferentes.

Esta conclusão sugere a possibilidade de ter, já em finais de Junho, previsões de produção que expliquem quase dois terços da variabilidade observada na produção. No entanto, deve recordar-se que se trata dum modelo ajustado com relativamente poucas observações.

(f) Vamos aplicar o algoritmo de exclusão sequencial, baseado nos testes t aos coeficientes  $\beta_i$  e usando um nível de significância  $\alpha = 0.10$ .

Partindo do ajustamento do modelo com todos os preditores, efectuado na alínea 9a), conclui-se que há várias variáveis candidatas a sair (os p-values correspondentes aos testes a  $\beta_i = 0$  são superiores ao limiar acima indicado). De entre estas, é a variável  $x_7$  que tem de longe o maior p-value, pelo que é a primeira variável a excluir.

Após a exclusão do preditor  $x_7$  é necessário re-ajustar o modelo:

```
> summary(lm(y \sim . - x7, data=milho))
[...]
Coefficients:
         Estimate Std. Error t value Pr(>|t|)
(Intercept) 54.8704 70.6804 0.776 0.4451
x1 0.8693 0.1602 5.425 1.42e-05 ***
x2 0.7751 0.3983 1.946 0.0634 .
x3 -0.4590 0.4199 -1.093 0.2852
x4 -0.7982 0.9995 -0.799 0.4324
x5 0.4814 0.5613 0.858 0.3996
x6 2.5245 1.2687 1.990 0.0581 .
x8 0.4137 1.0074 0.411 0.6849
x9 -0.6426 0.6252 -1.028 0.3143
---
Residual standard error: 7.652 on 24 degrees of freedom
Multiple R-squared: 0.7475,Adjusted R-squared: 0.6633
F-statistic: 8.882 on 8 and 24 DF, p-value: 1.38e-05
```
Assinale-se que o valor do coeficiente de determinação quase não se alterou com a exclusão de  $x_7$ . Continuam a existir várias variáveis com valor de prova superiores ao limiar estabelecido, e de entre estas é a variável  $x_8$  que tem o maior p-value:  $p = 0.6849$ . Exclui-se essa variável e ajusta-se novamente o modelo.

```
> summary(\ln(y \sim -x7 - x8, \text{ data=minho}))[...]
Coefficients:
          Estimate Std. Error t value Pr(>|t|)
(Intercept) 58.4750 68.9575 0.848 0.4045
x1 0.8790 0.1558 5.641 7.17e-06 ***
```
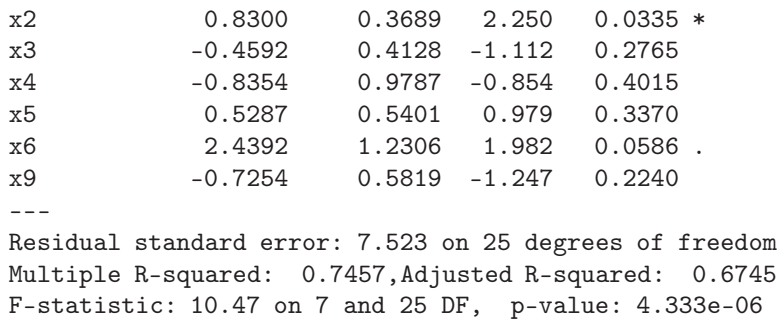

O valor de  $R<sup>2</sup>$  mantem-se próximo do original e continuam a existir variáveis candidatas a sair do modelo. De entre estas, é o preditor  $x_4$  que tem o maior p-value (p = 0.4015), pelo que será o próximo preditor a excluir. O re-ajustamento do modelo sem os três preditores já excluídos (x7, x8 e x4) produz os seguintes resultados:

```
> summary(lm(y \sim . - x7 - x8 - x4, data=milho))
[...]
Coefficients:
         Estimate Std. Error t value Pr(>|t|)
(Intercept) 37.9486 64.2899 0.590 0.5601
x1 0.8854 0.1548 5.718 5.11e-06 ***
x2 0.7685 0.3599 2.135 0.0423 *
x3 -0.3603 0.3941 -0.914 0.3690
x5 0.6338 0.5231 1.212 0.2366
x6 2.7275 1.1772 2.317 0.0286
x9 -0.6829 0.5767 -1.184 0.2471
---
Residual standard error: 7.484 on 26 degrees of freedom
Multiple R-squared: 0.7383,Adjusted R-squared: 0.6779
F-statistic: 12.23 on 6 and 26 DF, p-value: 1.624e-06
```
Após a exclusão de três preditores, o coeficiente de determinação continua próximo do valor original:  $R^2 = 0.7383$ . Esta quebra pequena reflecte os valores elevados dos p-values associados aos preditores excluídos. Mas há mais preditores candidatos à exclusão, sendo  $x_3$  a próxima variável a excluir do lote de preditores ( $p=0.3690 > 0.10$ ).

```
> summary(lm(y \sim . - x7 - x8 - x4 - x3, data=milho))
[...]
Coefficients:
          Estimate Std. Error t value Pr(>|t|)
(Intercept) 39.3646 64.0755 0.614 0.5441
x1 0.8870 0.1544 5.747 4.13e-06 ***
x2 0.7562 0.3586 2.109 0.0444 *
x5 0.4725 0.4910 0.962 0.3444
x6 2.4893 1.1445 2.175 0.0386 *
x9 -0.8320 0.5515 -1.509 0.1430
---
Residual standard error: 7.461 on 27 degrees of freedom
Multiple R-squared: 0.7299,Adjusted R-squared: 0.6799
F-statistic: 14.59 on 5 and 27 DF, p-value: 5.835e-07
```
Há ainda candidatos à exclusão, sendo  $x_5$  a exclusão seguinte.

```
> summary(lm(y - x - x7 - x8 - x4 - x3 - x5, data=milho))
[...]
Coefficients:
          Estimate Std. Error t value Pr(>|t|)
(Intercept) 87.1589 40.4371 2.155 0.0399 *
x1 0.8519 0.1498 5.688 4.25e-06 ***
x2 0.5989 0.3187 1.879 0.0707 .
x6 2.3613 1.1353 2.080 0.0468 *
x9 -0.9755 0.5302 -1.840 0.0764.
- - -Residual standard error: 7.451 on 28 degrees of freedom
Multiple R-squared: 0.7206,Adjusted R-squared: 0.6807
F-statistic: 18.06 on 4 and 28 DF, p-value: 1.954e-07
```
Tendo em conta que fixámos o limiar de exclusão no nível de significância  $\alpha = 0.10$ , não há mais variáveis candidatas à exclusão, pelo que o algoritmo termina aqui. O modelo final escolhido pelo algoritmo tem quatro preditores  $(x1, x2, x6 \text{ e } x9)$ , e um coeficiente de determinação  $R^2 = 0.7206$ . Ou seja, com menos de metade dos preditores iniciais, apenas se perdeu 0.027 no valor de  $R^2$ .

O valor relativamente alto ( $\alpha = 0.10$ ) do nível de significância usado é aconselhável, na aplicação deste algoritmo, uma vez que variáveis cujo p-value cai abaixo deste limiar podem, se excluídas, gerar quebras mais pronunciadas no valor de  $R^2$ . Tal facto é ilustrado pela exclusão de  $x_9$  (a exclusão seguinte, caso se tivesse optado por um limiar  $\alpha = 0.05$ ):

```
> summary(lm(y \sim . - x7 - x8 - x4 - x3 - x5 - x9, data=milho))
[1, 1]Residual standard error: 7.752 on 29 degrees of freedom
Multiple R-squared: 0.6869,Adjusted R-squared: 0.6545
F-statistic: 21.2 on 3 and 29 DF, p-value: 1.806e-07
```
Dado o número de exclusões efectuadas, pode desejar-se fazer um teste F parcial, comparando o submodelo final produzido pelo algoritmo e o modelo original com todos os preditores:

```
> anova(milhoAlgExc.lm, milho.lm)
Analysis of Variance Table
Model 1: y \approx x1 + x2 + x6 + x9Model 2: y \text{ }^{\sim} x1 + x2 + x3 + x4 + x5 + x6 + x7 + x8 + x9
 Res.Df RSS Df Sum of Sq F Pr(\ge F)1 28 1554.6
2 23 1404.7 5 149.9 0.4909 0.7796
```
O *p-value* muito elevado ( $p = 0.7796$ ) indica que não se rejeita a hipótese de modelo e submodelo serem equivalentes.

Como foi indicado nas aulas teóricas, existe uma função do R, a função step, que automatiza um algoritmo de exclusão sequencial, mas utilizando o valor do Critério de Informação de Akaike (AIC) como critério de exclusão dum preditor em cada passo do algoritmo. Esta função, cujas características são discutidas mais em pormenor na resolução do Exercício 10, produz neste exemplo o mesmo submodelo final, como se pode constatar na parte final desta listagem:

```
> step(milho.lm)
```

```
Start: AIC=143.79
y x1 + x2 + x3 + x4 + x5 + x6 + x7 + x8 + x9[. . .1]Step: AIC=137.13
y x1 + x2 + x6 + x9Df Sum of Sq RSS AIC
<none> 1554.6 137.13
- x9 1 187.95 1742.6 138.90
- x2 1 196.01 1750.6 139.05
- x6 1 240.20 1794.8 139.87
- x1 1 1796.22 3350.8 160.47Call: lm(formula = y \text{ x1} + x2 + x6 + x9, data = milho)Coefficients:
(Intercept) x1 x2 x6 x987.1589 0.8519 0.5989 2.3613 -0.9755
```
Refira-se que as variáveis meteorológicas mais associadas à previsão da produção são a precipitação pré-Junho  $(x_2)$ , a precipitação em Julho  $(x_6)$  e a temperatura em Agosto  $(x_9)$ .

(g) O ajustamento pedido nesta alínea produziu os seguintes resultados:

```
> summary(lm(I(y*0.06277) ~ x1 + I(x2*25.4) + I(x6*25.4) + I(5/9*(x9-32)), data=milho))
[...]
Coefficients:
                  Estimate Std. Error t value Pr(>|t|)
(Intercept) 3.5114712 1.5019053 2.338 0.0268 *
x1 0.0534744 0.0094015 5.688 4.25e-06 ***
I(x2 * 25.4) 0.0014800 0.0007877 1.879 0.0707.
I(x6 * 25.4) 0.0058354 0.0028055 2.080 0.0468 *
I(5/9 * (x9 - 32)) -0.1102213 - 0.0599066 -1.840 -0.0764.
---
Residual standard error: 0.4677 on 28 degrees of freedom
Multiple R-squared: 0.7206,Adjusted R-squared: 0.6807
F-statistic: 18.06 on 4 and 28 DF, p-value: 1.954e-07
```
Comparando esta listagem com os resultados do modelo final produzido pelo algoritmo de exclusão sequencial, nas unidades de medida originais (ver alínea 9f), constata-se que as quantidades associadas à qualidade do ajustamento global  $(R^2$ , valor da estatística F no teste de ajustamento global) mantêm-se inalteradas. Trata-se duma consequência do facto de que as transformações de variáveis foram todas transformações lineares (afins). No entanto, e tal como sucedia na RLS, os valores das estimativas  $b_i$  são diferentes. O facto de que a informação relativa aos testes a  $\beta_i = 0$  se manter igual, para os coeficientes  $\beta_i$  que multiplicam as variáveis preditoras (isto é, quando  $j > 0$ ), sugere que se trata de alterações que apenas visam adaptar as estimativas às novas unidades de medida, não alterando globalmente o ajustamento.

10. (a) Os dados para este exercício estão na data frame de nome trigo, que estará disponível na sessão após executar-se a instrução load descrita no "Aviso" no início dos enunciados dos exercícios de regressão linear múltipla. Nesse caso, o modelo de regressão linear múltipla pedido é invocado, no R, através dos comandos:

 $>$  trigo.lm <-  $lm(Y \sim x1 + x2 + x3 + x4, data=$ trigo) > summary(trigo.lm)

O ajustamento obtido é o seguinte:

Coefficients:

---

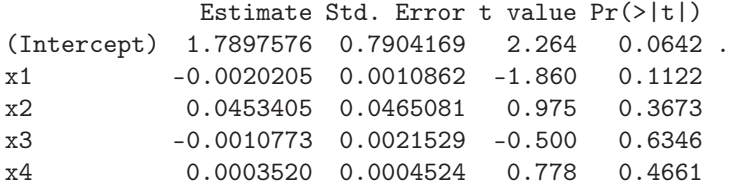

Residual standard error: 0.124 on 6 degrees of freedom Multiple R-squared: 0.7949, Adjusted R-squared: 0.6582 F-statistic: 5.815 on 4 and 6 DF, p-value: 0.02919

O Coeficiente de Determinação é elevado ( $R^2 = 0.7949$ ), com cerca de 79.5% da variabilidade dos valores observados de Y explicada pela regressão. Eis o teste de ajustamento global:

**Hipóteses:**  $H_0$ :  $\mathcal{R}^2 = 0$  vs.  $H_1$ :  $\mathcal{R}^2 > 0$ . Estatística do teste:  $F = \frac{QMR}{QMRE} = \frac{n-(p+1)}{p}$ p  $\frac{R^2}{1-R^2}$  ∩  $F_{(p,n-(p+1))}$ , sob  $H_0$ . Nível de significância:  $\alpha = 0.05$ .

Região Crítica (Unilateral direita): Rej.  $H_0$  se  $F_{calc} > f_{\alpha(p,n-(p+1))} = f_{0.05(4,6)} = 4.53$ .

- Conclusões: O valor calculado da estatística é dado na listagem produzida pelo R, mas pode também ser calculado a partir do valor do coeficiente de determinação:  $F_{calc}$  $\frac{6}{4} \times \frac{0.7949}{1-0.7949}$  ≈ 5.8135. Logo, rejeita-se (por pouco) a hipótese nula, que corresponde à hipótese dum modelo inútil. Esta conclusão também resulta directamente da análise do valor de prova (p-value) associado à estatística de teste calculada:  $p = 0.02919$ corresponde a uma rejeição ao nível de significância  $\alpha = 0.05$ , mas (apesar do valor bastante elevado de  $R^2$ ) a uma não rejeição de  $H_0$  ao nível  $\alpha = 0.01$ . Temos aqui uma situação que está no extremo oposto ao encontrado no Exercício 1b) da regressão linear múltipla. Nesse caso, um valor de  $R^2 = 0.056$  era significativamente diferente de zero, ao nível de significância  $\alpha = 0.01$ . Neste caso, um valor de  $R^2$  tão elevado quanto  $R^2 = 0.7949$  não difere significativamente de zero, ao mesmo nível  $\alpha = 0.01$ . Uma parte importante da explicação para tal aparente contradição reside na relação entre o número de observações n usadas no ajustamento do modelo, e o número p + 1 de parâmetros do mesmo. Quando (como neste Exercício)  $n \approx p+1$  há pouca informação e o benefício da dúvida resultante dessa escassez de informação protege  $H_0$  (excepto para valores de R<sup>2</sup> muito próximos de 1 - veja a expressão da estatística F acima). Pelo contrário, quando  $n \gg p+1$ , a informação é muita e permite mais facilmente rejeitar a hipótese nula  $\mathcal{R}^2=0$ .
- (b) Pede-se um intervalo de confiança para  $\beta_2$ , o parâmetro que multiplica a variável x2 (temperatura média em Julho). Sabemos que esse intervalo de confiança, a  $(1 - \alpha) \times 100\%$ , é da forma:

$$
\left] \quad b_2 - t_{\frac{\alpha}{2}(n-(p+1))} \cdot \hat{\sigma}_{\hat{\beta}_2} \quad , \quad b_2 + t_{\frac{\alpha}{2}(n-(p+1))} \cdot \hat{\sigma}_{\hat{\beta}_2} \quad \right[ \ ,
$$

onde (tendo em conta a listagem anterior)  $b_2 = 0.0453405$  e  $\hat{\sigma}_{\hat{\beta}_2} = 0.0465081$ . Uma vez que se pede um IC a 95% de confiança, tem-se ainda  $t_{\frac{\alpha}{2}(n-(p+1))} = t_{0.025(6)} = 2.446912$ . Assim, o IC pedido é: ] −0.06846 , 0.15914 [. Tal como numa regressão linear simples, este intervalo de confiança (e os dos outros parâmetros  $\beta_i$ ) podem ser obtidos no R, através do comando confint:

```
> confint(trigo.lm)
                 2.5 % 97.5 %
```
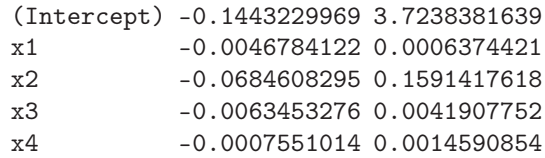

(c) Qualquer variável cujo coeficiente associado,  $\beta_j$ , possa ser nulo é uma variável candidata a sair do modelo sem que essa exclusão afecte de forma significativa o ajustamento do mesmo. Por exemplo, na alínea anterior viu-se que o intervalo a  $95\%$  de confiança para  $\beta_2$  contém o valor zero, pelo que é admissível que  $\beta_2 = 0$ . Desta forma, a variável x2 é candidata a sair do modelo, para o nível de significância  $\alpha = 0.05$ , sem que com isso o ajustamento seja afectado de forma significativa. Na listagem produzida pelo R, no ajustamento de regressões lineares, as duas últimas colunas da tabela Coefficients contêm informação relativa a testes às hipóteses  $H_0: \beta_j = 0$  vs.  $H_1: \beta_j \neq 0$  (para cada  $j = 1, 2, 3, 4$ ). No nosso caso, é fácil concluir que, para o nível de significância  $\alpha = 0.05$ , não se rejeita a hipótese de qualquer dos  $\beta_i$  ser nulo. Assim, todas as variáveis preditoras são candidatas a sair sem que isso afecte de forma significativa o ajustamento. No entanto, apenas se pode excluir uma variável preditora (os testes dizem respeito ao modelo com todas as variáveis preditoras, não sendo possível prever os efeitos de excluir mais do que uma variável simultaneamente). Nesse caso, no algoritmo de exclusão sequencial exclui-se a variável cujo p-value (do teste bilateral a  $H_0: \beta_i = 0$ ) seja maior (equivalentemente, cujo valor calculado da estatística,  $T_{calc}$ , esteja mais próximo de zero). No nosso caso, essa variável é x3. A exclusão dessa variável obriga a reajustar o modelo, apenas com os três preditores restantes:

```
> summary(lm(Y \sim x1 + x2 + x4, data=trigo))
Coefficients:
            Estimate Std. Error t value Pr(>|t|)
(Intercept) 1.5456031 0.5875900 2.630 0.0339 *
x1 -0.0023114 0.0008670 -2.666 0.0322 *
x2 0.0491501 0.0433545 1.134 0.2943
x4 0.0004975 0.0003276 1.518 0.1727
---
Residual standard error: 0.1171 on 7 degrees of freedom
Multiple R-squared: 0.7864,Adjusted R-squared: 0.6948
F-statistic: 8.589 on 3 and 7 DF, p-value: 0.009578
```
Repare-se como o ajustamento do submodelo sem o preditor x3 introduz várias alterações importantes: os coeficientes das variáveis sobrantes (e a ordenada na origem  $b_0$ ) mudaram. Para uma dessas variáveis preditoras (x1) o coeficiente estimado  $b_1 = -0.0023114$  é agora significativamente diferente de zero ao nível  $\alpha = 0.05$  (com um valor de prova  $p = 0.0322$ ), o que não acontecia para qualquer variável no modelo completo. Este facto também ilustra porque razão não se deve excluir mais do que uma variável de cada vez. No entanto, a qualidade global do ajustamento pouco mudou: o valor do coeficiente de determinação  $R^2 = 0.7864$  é pouco diferente do registado para o modelo completo.

Neste novo ajustamento, ainda existem variáveis candidatas à exclusão, uma vez que há variáveis para as quais não se rejeita a hipótese nula de que o respectivo coeficiente seja nulo. Em particular, não se rejeita a hipótese  $H_0$  :  $\beta_2 = 0$ , nem a hipótese  $H_0$  :  $\beta_4 = 0$ . Destas duas candidatas a sair, excluímos a variável x2, cujo valor de prova é mais elevado  $(p = 0.2943)$ . O novo submodelo ajustado é:

```
> summary(lm(Y \sim x1 + x4, data=trigo))
Coefficients:
             Estimate Std. Error t value Pr(>|t|)
(Intercept) 2.1410034 0.2681594 7.984 4.43e-05 ***
```

```
x1 -0.0021761 0.0008740 -2.490 0.03753 *
x4 0.0007731 0.0002235 3.459 0.00858 **
---
Residual standard error: 0.1192 on 8 degrees of freedom
Multiple R-squared: 0.7471,Adjusted R-squared: 0.6839
F-statistic: 11.82 on 2 and 8 DF, p-value: 0.004087
```
A exclusão da variável x2 fez com a variável x4 (que até agora era candidata a sair) tenha passado a ter um coeficiente significativamente diferente de zero (quer ao nível  $\alpha = 0.05$ , quer ao nível  $\alpha = 0.01$ , facto que volta a ilustrar que não é possível excluir vários preditores simultaneamente sem correr o risco de deitar fora preditores importantes. A qualidade do submodelo agora ajustado baixou um pouco  $(R^2 = 0.7471)$ . O submodelo agora ajustado é o modelo final, no algoritmo de exclusão sequencial com nível de significância  $\alpha = 0.05$ , uma vez que para todos os preditores sobrantes se rejeita a hipótese  $H_0: \beta_i = 0$ . Note-se que o submodelo final seria o mesmo caso se tivesse optado por trabalhar, ao longo dos vários passos do algoritmo, com um nível de significância  $\alpha = 0.10$ .

No R, o comando step corre algoritmos de selecção de submodelos, embora utilizando um diferente critério de exclusão de variáveis, baseado no Critério de Informação de Akaike (AIC). Em relação ao algoritmo baseado nos testes-t aos parâmetros  $\beta_i$ , acima ilustrado, apenas pode diferir no ponto de paragem. No entanto, no caso deste exercício há total identidade de resultados, como se pode verificar:

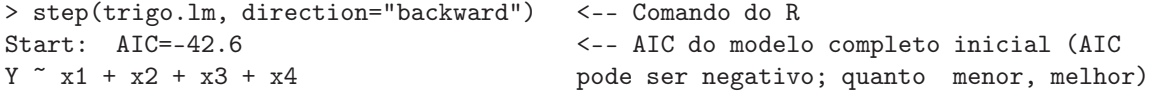

[O R ordena o modelo inicial, bem como os possíveis submodelos resultantes de excluir uma das variáveis preditoras, por ordem crescente de AIC. Nas listagens produzidas pelo R, ''RSS'' indica a Soma de Quadrados Residual (SQRE) do modelo correspodente e "Sum of Sq" indica a diferença nessa Soma de Quadrados associada a cada possível exclusão de um preditor:]

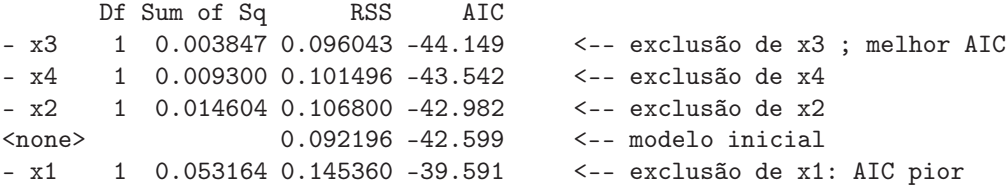

[Excluída a variável x3, inicia-se novo passo, onde se ensaia a exclusão de cada uma das variáveis preditoras ainda presentes:]

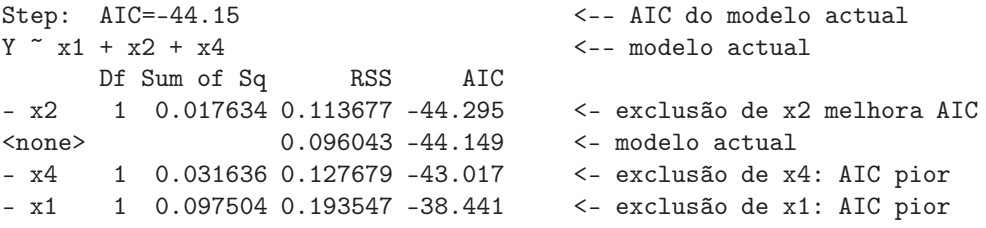

[Ajusta-se o novo modelo resultante da exclusão da variável x2, e inicia-se novo passo para estudar o efeito de excluir um dos dois preditores sobrantes:]

```
Step: AIC=-44.3<br>
Y \approx x1 + x4<br>
Y \approx x1 + x4<br>
Y \approx x1 + x4<br>
Y \approx x1 + x4<br>
Y \approx x1 + x4\leftarrow - modelo actual
       Df Sum of Sq RSS AIC
<none> 0.11368 -44.295 <-- modelo actual: a melhor opção
- x1 1 0.088092 0.20177 -39.984 <-- exclusão de x1 aumenta AIC
- x4 1 0.170018 0.28369 -36.235 <-- exclusão de x4 aumenta AIC
[Submodelo final escolhido:]
Call: lm(formula = Y \sim x1 + x4, data = trigo)
Coefficients:
(Intercept) x1 x4
 2.1410034 -0.0021761 0.0007731
```
(d) O melhor modelo de regressão linear simples será aquele que tenha, como único preditor a variável cujo coeficiente de correlação com Y fôr, em valor absoluto, maior. Analisemos a matriz de correlações entre todas as variáveis (arredondada a três casas decimais, para facilitar a leitura):

```
> round(cor(trigo),d=3)
      x1 x2 x3 x4 Y
x1 1.000 -0.087 0.490 -0.239 -0.607
x2 -0.087 1.000 -0.624 0.739 0.639
x3 0.490 -0.624 1.000 -0.808 -0.798
x4 -0.239 0.739 -0.808 1.000 0.742
Y -0.607 0.639 -0.798 0.742 1.000
```
A variável mais correlacionada (em módulo) com Y é a variável x3. Curiosamente, foi a primeira variável a ser excluída pelo algoritmo de exclusão sequencial (este tipo de comportamentos estranhos são mais frequentes para conjuntos de dados em que - como é o nosso caso - o número de observações n é pequeno face ao número  $p+1$  de parâmetros do modelo). O coeficiente de determinação do modelo de regressão linear simples com x3 como único preditor é (aproximadamente)  $R^2 = (-0.798)^2 = 0.637$ . A título de curiosidade, registe-se que, sendo o melhor preditor individual, modelos com dois preditores dos quais um é x3 nunca alcançam, neste exemplo, os valores do coeficiente de determinação do submodelo escolhido pelo algoritmo. Para o submodelo com preditores x1 e x3 tem-se  $R^2 = 0.6980$ ; para o submodelo com preditores x2 e x3 tem-se  $R^2 = 0.6695$ ; e para o submodelo com preditores x4 e x3 tem-se  $R^2 = 0.6639^1$ .

11. (a) Utilizamos o R para ajustar o modelo de regressão da variável V8 sobre todas as restantes variáveis. Podemos utilizar um atalho na fórmula do R que consiste em substituir por um ponto a listagem de todas as restantes variáveis na data frame como preditores. Para executar o algoritmo de exclusão sequencial, vamos optar por um nível de significância  $\alpha = 0.10$ . A análise da tabela de resultados associada ao ajustamento do modelo completo sugere que há várias variáveis que podem ser excluídas do modelo sem afectar de forma significativa a qualidade do ajustamento, com destaque para a variável V11, cujo p-value, no teste bilateral a  $H_0: \beta_{11} = 0$ , é enorme (p = 0.99614):

```
> summary(lm(V8 \sim ., data=vinho.RLM))
Coefficients:
              Estimate Std. Error t value Pr(>|t|)
```
<sup>&</sup>lt;sup>1</sup>Até poderia acontecer que algum destes modelos tivesse  $R^2$  superior. Não há, à partida, garantias de que o algoritmo de exclusão sequencial seleccione o modelo de k preditores com melhor  $R^2$ .

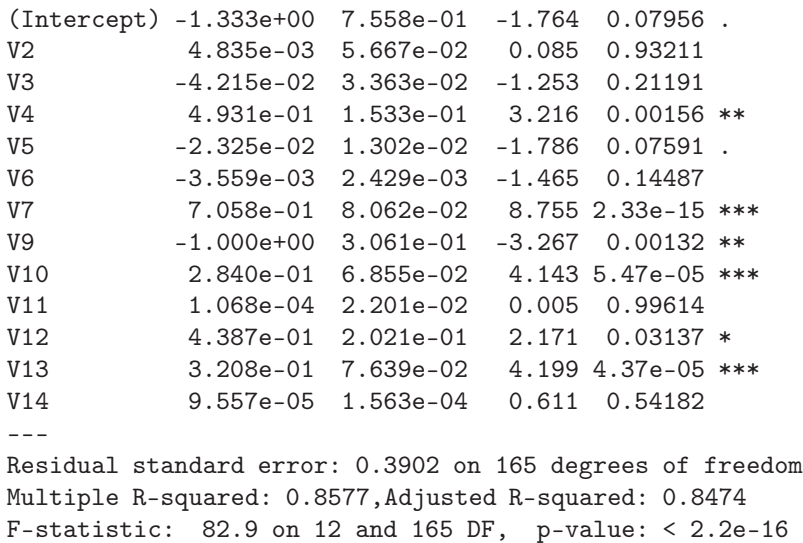

Procedemos agora a ajustar o submodelo resultante da exclusão do preditor V11. O comando do R pode ainda aproveitar o atalho na fórmula, indicando (precedida de um sinal negativo) o nome da variável que queremos excluir:

```
> summary(lm(V8 ~ . - V11 , data=vinho.RLM))
Coefficients:
           Estimate Std. Error t value Pr(>|t|)
(Intercept) -1.334e+00 7.427e-01 -1.796 0.07428 .
V2 4.951e-03 5.128e-02 0.097 0.92320
V3 -4.217e-02 3.315e-02 -1.272 0.20507
V4 4.931e-01 1.519e-01 3.246 0.00141 **
V5 -2.325e-02 1.297e-02 -1.792 0.07492
V6 -3.559e-03 2.422e-03 -1.469 0.14363
V7 7.059e-01 7.951e-02 8.878 1.06e-15 ***
V9 -1.000e+00 3.050e-01 -3.279 0.00127 **
V10 2.840e-01 6.735e-02 4.217 4.05e-05 ***
V12 4.383e-01 1.790e-01 2.449 0.01538 *
V13 3.206e-01 6.843e-02 4.686 5.78e-06 ***
V14 9.571e-05 1.531e-04 0.625 0.53264
---
Residual standard error: 0.389 on 166 degrees of freedom
Multiple R-squared: 0.8577,Adjusted R-squared: 0.8483
F-statistic: 90.99 on 11 and 166 DF, p-value: < 2.2e-16
```
Como se pode verificar, a exclusão do preditor V11 não afectou o coeficiente de determinação  $R^2 = 0.8577$  (até à quarta casa decimal). Este facto reflecte o enorme valor de prova  $(p = 0.99614)$  da variável excluída. Este facto traduz-se também num aumento do coeficiente  $\bar{R}^2$  modificado ( $R^2_{adjusted}$ ), algo que nunca pode acontecer ao coeficiente de determinação usual quando se passa dum modelo para um seu submodelo. Continuam a existir vários preditores candidatos à exclusão, com destaque para V2, cujo p-value no teste bilateral a  $H_0$ :  $\beta_2 = 0$  é também muito grande:  $p = 0.9232$ . Ajustando o modelo com menos esse preditor, obtemos:

```
> summary(lm(V8 \sim . - VI1 - V2, data=vinho.RLM))
Coefficients:
             Estimate Std. Error t value Pr(>|t|)
(Intercept) -1.2732556 0.3929674 -3.240 0.00144 **
```
V3 -0.0416084 0.0325333 -1.279 0.20269 V4 0.4947522 0.1505264 3.287 0.00124 \*\* V5 -0.0234559 0.0127473 -1.840 0.06753 . V6 -0.0035598 0.0024149 -1.474 0.14233 V7 0.7067612 0.0787511 8.975 5.69e-16 \*\*\* V9 -1.0009149 0.3039571 -3.293 0.00121 \*\* V10 0.2836573 0.0670345 4.232 3.82e-05 \*\*\* V12 0.4354675 0.1760931 2.473 0.01440 \* V13 0.3201306 0.0680210 4.706 5.27e-06 \*\*\* V14 0.0001031 0.0001320 0.781 0.43566  $-$ Residual standard error: 0.3879 on 167 degrees of freedom Multiple R-squared: 0.8577,Adjusted R-squared: 0.8492 F-statistic: 100.7 on 10 and 167 DF, p-value: < 2.2e-16

Mais uma vez, o valor de  $R^2$  não se altera, confirmando a dispensabilidade da variável agora excluída. Os valores de prova das variáveis presentes no modelo, embora já não tão elevados como em casos anteriores, sugerem que há ainda variáveis dispensáveis, com destaque para V14. Ajustando o novo submodelo resultante de excluir essa variável, obtem-se:

```
> summary(lm(V8 ~ . - V11 - V2 - V14, data=vinho.RLM))
Coefficients:
           Estimate Std. Error t value Pr(>|t|)
(Intercept) -1.266062 0.392404 -3.226 0.001507 **
V3 -0.041829 0.032494 -1.287 0.199767
V4 0.540169 0.138693 3.895 0.000142 ***
V5 -0.028327 0.011107 -2.550 0.011652 *
V6 -0.003183 0.002363 -1.347 0.179889
V7 0.718705 0.077164 9.314 < 2e-16 ***
V9 -1.018104 0.302809 -3.362 0.000957 ***
V10 0.286785 0.066837 4.291 3.00e-05 ***
V12 0.439005 0.175831 2.497 0.013497 *
V13 0.316561 0.067789 4.670 6.14e-06 ***
---
Residual standard error: 0.3874 on 168 degrees of freedom
Multiple R-squared: 0.8572,Adjusted R-squared: 0.8496
F-statistic: 112.1 on 9 and 168 DF, p-value: < 2.2e-16
```
O coeficiente de determinação baixou, mas de forma muitíssimo ligeira, confirmando a dispensabilidade do preditor V14. Repare-se como o  $R^2$  modificado continua a aumentar (embora de forma ligeira). O leque de preditores dispensáveis neste submodelo está reduzido a dois: V3 e V6. Excluímos a primeira, cujo valor de prova é superior, obtendo novo ajustamento:

```
> summary(lm(V8 \text{ }^{\sim} . - V11 -V2 - V14 - V3, data=vinho.RLM))
Coefficients:
           Estimate Std. Error t value Pr(>|t|)
(Intercept) -1.403877 0.378251 -3.711 0.000279 ***
V4 0.522565 0.138285 3.779 0.000218 ***
V5 -0.029014 0.011115 -2.610 0.009860 **
V6 -0.003151 0.002368 -1.331 0.185019
V7 0.727268 0.077026 9.442 < 2e-16 ***
V9 -1.056654 0.301909 -3.500 0.000595 ***
V10 0.285137 0.066955 4.259 3.41e-05 ***
V12 0.540246 0.157567 3.429 0.000762 ***
```
 $ISA/UTL - Estatística$  e Delineamento – Prof. Jorge Cadima – 2014/2015 31

V13 0.313494 0.067878 4.618 7.63e-06 \*\*\*

 $-$ 

Residual standard error: 0.3882 on 169 degrees of freedom Multiple R-squared: 0.8558,Adjusted R-squared: 0.849 F-statistic: 125.4 on 8 and 169 DF, p-value: < 2.2e-16

De novo, há uma muito ligeira alteração no valor de  $R^2$ . No submodelo agora ajustado há uma única variável candidata a sair: a variável V6. O modelo resultante de excluir esse preditor é:

```
> summary(lm(V8 \text{ }^{\sim} . - V11 -V2 - V14 - V3 - V6, data=vinho.RLM))
Coefficients:
          Estimate Std. Error t value Pr(>|t|)
(Intercept) -1.65205 0.32984 -5.009 1.36e-06 ***
V4 0.45247 0.12815 3.531 0.000533 ***
V5 -0.02662 0.01099 -2.422 0.016503 *
V7 0.72642 0.07720 9.410 < 2e-16 ***
V9 -0.93935 0.28941 -3.246 0.001411 **
V10 0.26873 0.06596 4.074 7.07e-05 ***
V12 0.52973 0.15772 3.359 0.000967 ***
V13 0.33218 0.06656 4.991 1.48e-06 ***
---
Residual standard error: 0.3891 on 170 degrees of freedom
Multiple R-squared: 0.8543,Adjusted R-squared: 0.8483
F-statistic: 142.4 on 7 and 170 DF, p-value: < 2.2e-16
```
Este novo submodelo já não tem variáveis candidatas a sair e é, portanto, o submodelo final, escolhido pelo algoritmo de exclusão sequencial (ao nível  $\alpha = 0.10$ , mas os resultados seriam neste exemplo idênticos se tivesse sido escolhido um nível de significância  $\alpha = 0.05$ ). Tratase dum modelo com sete variáveis preditoras. Repare-se como foi possível excluir quase metade dos preditores iniciais, baixando o valor original de  $R^2$  (0.8577) para um valor apenas ligeiramente inferior:  $R^2 = 0.8543$ . O submodelo final é bem mais parcimonioso, sem perda substancial de qualidade.

O comando step do R escolhe o mesmo submodelo final com sete variáveis preditoras, como se pode confirmar executando o comando

> step(lm(V8 ~ . , data=vinho.RLM), direction="backward")

(b) Embora os resultados da alínea anterior deixem antever o resultado do teste pedido nesta alínea, executaremos o teste F parcial para comparar o modelo completo original (com todas as variáveis preditoras) e o submodelo final. Nesta resolução, escrevemos os parâmetros do modelo completo com uma numeração não sequencial, de forma a que cada  $\beta_i$  tenha o mesmo índice que a variável Vj  $(j = 2, 3, 4, 5, 6, 7, 9, 10, 11, 12, 13, 14)$  que esse coeficiente multiplica:

$$
V8 = \beta_0 + \beta_2 V2 + \beta_3 V3 + \beta_4 V4 + \beta_5 V5 + \beta_6 V6 + \beta_7 V7 + \beta_9 V9 + \beta_{10} V10
$$
  
+  $\beta_{11} V11 + \beta_{12} V12 + \beta_{13} V13 + \beta_{14} V14 + \epsilon$ 

O submodelo resulta de excluir as variáveis preditoras V2, V3, V6, V11 e V14:

$$
V8 = \beta_0 + \beta_4 V4 + \beta_5 V5 + \beta_7 V7 + \beta_9 V9 + \beta_{10} V10 + \beta_{12} V12 + \beta_{13} V13 + \epsilon
$$

Os dois modelos serão idênticos caso os coeficientes das variáveis excluídas do submodelo sejam todos nulos:  $\beta_2 = \beta_3 = \beta_6 = \beta_{11} = \beta_{14} = 0$ . Essa é a hipótese nula do teste.

**Hipóteses:**  $H_0: \beta_j = 0, \forall j \in \{2, 3, 6, 11, 14\}$  vs.  $H_1: \exists j \in \{2, 3, 6, 11, 14\}$  tal que  $\beta_j \neq 0$ . Estatística do teste:  $F = \frac{n-(p+1)}{n-k}$  $_{p-k}$  $\frac{R_c^2 - R_s^2}{1 - R_c^2}$  ∩  $F_{(p-k, n-(p+1))}$ , sob  $H_0$ . Nível de significância:  $\alpha = 0.05$ 

- Região Crítica (Unilateral direita): Rejeitar H<sub>0</sub> se  $F_{calc} > f_{\alpha (p-k,n-(p+1))} = f_{0.05(5,165)}$  $\approx$  2.27 (entre 2.21 e 2.29, nas tabelas).
- **Conclusões:** No nosso caso, o valor calculado da estatística é  $F_{calc} = \frac{165}{5}$ 5  $\frac{0.8577 - 0.8543}{1 - 0.8577}$  ≈ 0.788. Assim, não se rejeita  $H_0$ , que é a hipótese de igualdade entre modelo e submodelo. Esta conclusão está de acordo com as expectativas discutidas na sequência da alínea anterior.

 $\hat{E}$  possível efectuar este teste F parcial a modelos encaixados, recorrendo ao comando anova do R, indicando como argumentos os referidos modelos ajustados. No nosso caso:

```
> vinho.lm.cmp <- lm(V8 ~ . , data=vinho.RLM)
> vinho.lm.sub <- lm(V8 ~ V4 + V5 + V7 + V9 + V10 + V12 + V13 , data=vinho.RLM)
> anova(vinho.lm.sub, vinho.lm.cmp)
Analysis of Variance Table
Model 1: V8 ~ V4 + V5 + V7 + V9 + V10 + V12 + V13
Model 2: V8 ~ V2 + V3 + V4 + V5 + V6 + V7 + V9 + V10 + V11 + V12 + V13 +
   V14
 Res.Df RSS Df Sum of Sq F Pr(\ge F)1 170 25.732
2 165 25.123 5 0.60889 0.7998 0.5513
```
O valor da estatística calculada (sem os arredondamentos introduzidos pelos nosso cálculos) é  $F_{calc} = 0.7998$  e o respectivo valor de prova é  $p = 0.5513$ , indicando uma não rejeição de H0. Na listagem de resultados são ainda indicados os valores das Somas de Quadrados Residuais de modelo completo e submodelo (na coluna RSS), o que serve para calcular a estatística através da sua expressão alternativa:  $F = \frac{n-(p+1)}{n-k}$  $_{p-k}$ SQREs−SQREc  $\frac{SE_s - SQLE_c}{SQRE_c}$ .

Um comentário final: o algoritmo de exclusão sequencial permite assegurar que dois submodelos obtidos em passos consecutivos do algoritmo não diferem significativamente. No entanto, após uma sequência de várias exclusões, poderia dar-se o caso de o submodelo final já diferir de forma significativa do modelo inicial. Assim, e embora não seja o caso neste exercício, seria possível que o resultado dum teste análogo a este, noutro conjunto de dados, fosse diferente.

12. Pede-se para considerar o modelo de regressão linear múltipla de equação

$$
v = \beta_0 + \beta_1 cl + \beta_2 dl + \beta_3 r + \beta_4 b + \epsilon.
$$

(a) Em geral, coeficientes de determinação tomam valores no intervalo [0, 1]. No entanto, a matriz de correlações entre cada par de variáveis é disponibilizada no enunciado. Assim, sabemos qual o coeficiente de determinação associado a todas as possíveis regressões lineares simples que tenham a variável v como variável resposta. O maior desses coeficientes de determinação corresponde à escolha do preditor **b**, e seria  $R_b^2 = (0.9555627)^2 = 0.9131001$ . Uma vez que, acrescentando novos preditores, o coeficiente de determinação  $R^2$  apenas pode crescer, sabemos que para a regressão múltipla indicada o coeficiente de determinação tem de estar no intervalo ]0.9131, 1]. Trata-se duma informação que faz antever um modelo útil.

- (b) A qualidade do ajustamento do modelo é indicada de duas formas complementares: (i) um teste F de ajustamento global do modelo; e (ii) a análise do valor do coeficiente de determinação. Pelos resultados disponíveis no enunciado, este último é muito elevado:  $R^2$  = 0.9256, sugerindo um bom modelo, que explica 92.56% da variabilidade total da variável resposta v. Este facto é confirmado pela claríssima rejeição da hipótese nula num teste de ajustamento global (veja-se a resolução do Exercício 10 para os pormenores dum teste deste tipo). De facto, o valor de prova associado à hipótese nula  $H_0 : \mathcal{R}^2 = 0$  é inferior à precisão numérica do computador (<  $2.2 \times 10^{-16}$ ), ou seja, indistinguível de zero, pelo que não há dúvidas em rejeitar a hipótese nula (hipótese que indicaria um modelo inútil).
- (c) É pedido um intervalo a 95% de confiança para o coeficiente  $\beta_2$  que, no modelo, multiplica a variável "distância ao solo dum cacho" (variável dl), a fim de avaliar a hipótese que esse coeficiente tenha o valor 0.005. Tem-se:

$$
\Big]\,b_2-t_{\frac{\alpha}{2}(n-(p+1))}\cdot\hat{\sigma}_{\hat{\beta}_2}\;,\,b_2+t_{\frac{\alpha}{2}(n-(p+1))}\cdot\hat{\sigma}_{\hat{\beta}_2}\,\Big[
$$

com  $b_2 = 0.004121$ ,  $\hat{\sigma}_{\hat{\beta}_2} = 0.002218$  e  $t_{\frac{\alpha}{2}(n-(p+1))} = t_{0.025(59)} = 2.00$ . Logo, o IC pedido é ] − 0.000315 , 0.008557 [. O valor sugerido no enunciado (0.005) pertence a este intervalo, logo é um valor admissível, a 95% de confiança.

- (d) i. O modelo completo tem quatro preditores. O pedido é para indicar qual destes quatro preditores pode ser excluído do modelo com a menor perda (não significativa) de qualidade de ajustamento. Tendo em conta a listagem de resultados do ajustamento do modelo completo, verifica-se que a variável para a qual um teste bilateral a  $H_0$  :  $\beta_i = 0$ daria não rejeição, de forma mais clara, é a variável cl, cujo p-value nesse teste é o mais elevado de todos os preditores:  $p = 0.9870$ . A escolha deve recair sobre o modelo com preditores dl, b e r.
	- ii. Sabemos que a estatística do teste  $F$  parcial, quando se compara um modelo e submodelo que diferem numa única variável  $x_j$ , é o quadrado da estatística T que no modelo completo testa a hipótese  $H_0$ :  $\beta_j = 0$  (note que se trata do coeficiente da variável que foi excluída do modelo). Assim, a estatística do teste F parcial relevante será  $F_{calc} = 0.016^2 = 0.000256$ . Mas por outro lado, sabemos que esta estatística pode ser escrita como  $F = \frac{n-(p+1)}{n-k}$  $\frac{u}{p-k}$ .  $\frac{R_c^2 - R_s^2}{1 - R_c^2}$ . Nesta expressão conhecemos todos os valores menos  $R_s^2$ , que poderá assim ser calculado:

$$
0.000256 = \frac{59}{1} \cdot \frac{0.9256 - R_s^2}{1 - 0.9256} \quad \Leftrightarrow \quad 3.228 \times 10^{-7} = 0.9256 - R_s^2 \quad \Leftrightarrow \quad R_s^2 \approx 0.9256 \; .
$$

Assim, a quatro casas decimais não há alteração no valor de  $R^2$ , resultante da exclusão de cl. A Soma de Quadrados Residual do submodelo pode ser obtida utilizando a expressão alternativa da estatística do teste F parcial:  $F = \frac{n-(p+1)}{n-k}$  $\frac{-(p+1)}{p-k} \cdot \frac{SQRE_s - SQRE_c}{SQRE_c}$  $\frac{SE_s - SQLE_c}{SQRE_c}$ . Para poder efectuar o mesmo raciocínio, é necessário determinar o valor de  $\widetilde{SQRE}_c$ . Uma vez que o enunciado fornece o valor de  $\sqrt{QMRE_c} = 2.087$ , temos que  $QMRE_c =$  $\frac{SQRE_c}{n-(p+1)} = 2.087^2 = 4.3556.$  Logo,  $SQRE_c = 4.3556 * 59 = 256.979.$  Assim,

$$
0.000256 = \frac{59}{1} \times \frac{SQRE_s - 256.979}{256.979} \Leftrightarrow 0.001115 = SQRE_s - 256.979
$$
  

$$
\Leftrightarrow SQRE_s = 256.9801.
$$

iii. Prosseguimos no algoritmo de exclusão sequencial, a partir do submodelo com os três preditores dl, b e r. Como a única informação disponível para os submodelos de dois preditores é o valor do coeficiente de determinação, vamos utilizar os testes F parciais, em vez dos testes t na justificação dos submodelos a escolher. Sabemos que, em modelos que diferem numa única variável, estes dois testes são equivalentes.

Nenhum submodelo de dois preditores, entre os quais esteja a variável cl já excluída no passo anterior, pode resultar do passo seguinte do algoritmo de exclusão sequencial. Assim, a questão reside em saber se algum dos três submodelos correspondentes à segunda linha da tabela do enunciado merece ser escolhido. Duas questões se colocam: (i) qual o melhor dos submodelos de dois preditores admissíveis; e (ii) se esse melhor submodelo difere, ou não, significativamente do submodelo actual. A resposta à primeira pergunta é fácil: o melhor dos submodelos candidatos é aquele que tem o maior coeficiente de determinação, não apenas pelo valor em si, mas também porque a esse maior valor de  $R_s^2$  corresponderá o menor valor da estatística do teste ${\cal F}$ parcial que compara o modelo de três preditores com cada um dos possíveis submodelos de dois preditores. Este facto tornar-se-á claro ao efectuar o teste, o que teremos de fazer para dar resposta à segunda questão acima referida (no caso de todos os submodelos com dois preditores serem significativamente piores que o modelo de três preditores, este último seria o modelo final). O melhor submodelo com dois preditores é o submodelo com as variáveis dl e b, cujo coeficiente de determinação associado é  $R_s^2 = 0.9229$ . O valor muito próximo do valor do coeficiente de determinação do modelo com três preditores (que agora funciona como o modelo completo neste teste  $F$  parcial, e para o qual  $R_c^2 = 0.9256$  e  $p = 3$ ) sugere que a diferença não seja significativa. Mas façamos o teste F parcial, tendo em conta que a variável a excluir do modelo é a variável r, cujo coeficiente é  $\beta_3$ :

**Hipóteses:**  $H_0: \beta_3 = 0$  vs.  $H_1: \beta_3 \neq 0$ .

Estatística do teste:  $F = \frac{n-(p+1)}{n-k}$  $_{p-k}$  $\frac{R_c^2 - R_s^2}{1 - R_c^2}$  ∩  $F_{(p-k, n-(p+1))}$ , sob  $H_0$ . Nível de significância:  $\alpha = 0.05$ .

Região Crítica (Unilateral direita): Rejeitar H<sub>0</sub> se  $F_{calc} > f_{\alpha(p-k,n-(p+1))}$  $f_{0.05(1,60)} = 4.00.$ 

**Conclusões:** O valor calculado da estatística é  $F_{calc} = \frac{60}{1} \times \frac{0.9256 - 0.9229}{1 - 0.9256} \approx 2.177$ . Assim, não se rejeita  $H_0$ , que é a hipótese de igualdade entre modelo e submodelo. Esta conclusão está de acordo com as expectativas e sugere que podemos simplificar o modelo sem perda significativa de qualidade de ajustamento.

Falta ainda verificar se este submodelo com dois preditores é o modelo final, ou se é possível simplificar ulteriormente o modelo. Neste caso, queremos comparar o modelo de dois preditores dl e b a que chegámos, com os modelos de regressão linear simples de v com cada uma daquelas variáveis preditoras. Como se viu na alínea (a), a melhor destas duas variáveis preditoras, considerada isoladamente, é o preditor b, cujo coeficiente de determinação associado é  $R_s^2 = 0.9131$ . Vejamos se o modelo de regressão linear simples agora referido difere, de forma significativa, do modelo com dois preditores resultante do passo anterior (que aqui toma o papel de modelo completo, com  $p = 2$ ):

Hipóteses:  $H_0: \beta_2 = 0$  vs.  $H_1: \beta_2 \neq 0$ . Estatística do teste:  $F = \frac{n-(p+1)}{n-k}$ p−k  $\frac{R_c^2 - R_s^2}{1 - R_c^2}$  ∩  $F_{(p-k, n-(p+1))}$ , sob  $H_0$ . Nível de significância:  $\alpha = 0.05$ . Região Crítica (Unilateral direita): Rejeitar H<sub>0</sub> se  $F_{calc} > f_{\alpha(p-k,n-(p+1))}$ 

 $f_{0.05(1.61)} = 3.9985.$ 

- Conclusões: O valor calculado da estatística é  $F_{calc} = \frac{61}{1} \times \frac{0.9229 0.9131}{1 0.9229} \approx 7.7536$ . Logo, rejeita-se  $H_0$ , a hipótese de igualdade entre modelo e submodelo. Esta conclusão indica que o modelo de regressão linear simples será significativamente pior que o submodelo com os dois preditores b e dl. Este último será o submodelo final.
- (e) Nesta alínea trabalha-se com a regressão linear simples com variável resposta v e variável preditora b, logo de equação  $v_i = \beta_0 + \beta_1 b_i + \epsilon_i \quad (i = 1, ..., n)$ .
	- i. Como se trata duma regressão linear simples, podemos usar as fórmulas  $b_1 = \frac{cov_{vb}}{s^2}$  $\frac{\partial v_{vb}}{s_b^2} =$  $r_{vb} \frac{s_v}{s_b}$  e  $b_0 = \overline{v} - b_1 \overline{b}$ . As médias e variâncias de cada variável são dadas no ex  $\frac{s_v}{s_b}$  e  $b_0 = \overline{v} - b_1$ b. As médias e variâncias de cada variável são dadas no enunciado, logo sabemos que  $\bar{v} = 16.43750$ , b = 17.53125 e os desvios padrões são  $s_v =$ <br> $\sqrt{54.85317} = 7.406293$  e su  $\pm \sqrt{63.64980} = 7.978082$ . Também conhecense e coofi  $\frac{54.85317}{54.85317} = 7.406293$  e  $s_b = \sqrt{63.64980} = 7.978082$ . Também conhecemos o coeficiente de correlação (igualmente disponibilizado no enunciado)  $r_{vb} = 0.9555627$ . Assim,  $b_1 = 0.9555627 \cdot \frac{7.406293}{7.978082} = 0.8870774 \cdot b_0 = 16.43750 - 0.8870774 \cdot 17.53125 = 0.8859243.$ Logo, a equação da recta de regressão ajustada é  $v = 0.8859 + 0.8871$  b. O declive ajustado indica que, por cada botão adicional por cacho, esperamos que vinguem, em média, mais 0.8871 frutos por cacho.
	- ii. O investigador chama a atenção que, dada a natureza das variáveis, tem de verificar-se v ≤ b. No gráfico de v vs. b, disponibilizado no enunciado, essa relação reflecte-se no facto de todos os pontos estarem abaixo da bissectriz  $y = b$ . As observações que estão em cima dessa bissectriz correspondem a cachos em que todos os botões vingam.

A observação dos gráficos de resíduos do enunciado sugere que, apesar do valor bastante elevado de  $R^2$ , existem alguns problemas com os pressupostos do modelo de regressão linear múltipla, nomeadamente para efeitos inferenciais. Assim, o primeiro gráfico indicia alguma tendência para um gráfico em forma de funil, o que levanta dúvidas sobre a validade do pressuposto de homogeneidade de variâncias. No segundo gráfico verificase que os quantis teóricos e empíricos estão longe de se dispor em linha recta, o que sugere erros aleatórios fortemente não-Normais. No terceiro gráfico é salientada uma observação influente, ou seja, cuja exclusão do conjunto de dados alteraria bastante a recta ajustada: a observação número 13, cuja distância de Cook excede 0.5. Este elevado valor da distância de Cook deve-se essencialmente ao elevado - em módulo resíduo estandardizado, já que  $R_{13} \approx -4$  (recorde-se que as distâncias de Cook podem ser escritas como  $D_i = \mathbf{R}_i^2$ .  $\left(\frac{h_{ii}}{1-h_{ii}}\right) \cdot \frac{1}{p+1}$  pelo que distâncias de Cook elevadas correspondem a grandes resíduos estandardizados  $|R_i|$  e/ou a grandes valores do *leverage*  $h_{ii}$ ). Note-se que o valor médio dos leverages é  $\frac{p+1}{n} = \frac{2}{64} = 0.03125$ , e a observação 13 tem um leverage próximo da média. Há duas observações com leverage algo elevado: as observações 62 ( $h_{ii} \approx 0.20$ ) e 14 ( $h_{ii} \approx 0.125$ ). Tratando-se duma regressão linear simples, sabemos que estas observações têm de ter valor da variável preditora b mais distante da média dos valores dessa variável, ou seja, têm de ter um número de botões por cacho muito diferente de 17.53125. Este facto é confirmado pelo gráfico inicial, de v vs. b, onde as duas observações referidas têm um número de botões por cacho muito elevado, próximo de 40.

Nos gráficos surgem três observações de resíduos negativos elevados (em módulo): as observações 41, 33 e 13. A partir do gráfico original verificamos que se trata das observações em que maior parece ser a discrepância entre botões e frutos vingados, ou seja, os cachos onde há maiores problemas no vingamento.

É natural que uma parte importante destes problemas detectados nos gráficos de resí-

duos resulte da já referida restrição a que os dados estão sujeitos: v ≤ b. Esta restrição não está incorporada no modelo de regressão linear múltipla. Como vimos, obriga a nuvem de pontos a estar no triângulo inferior direito do gráfico relacionando estas duas variáveis. Qualquer que seja a verdadeira equação da recta de regressão teórica  $(v=\beta_0 + \beta_1 b)$ , este facto torna impossível que os erros aleatórios  $\epsilon_i$  tenham distribuição Normal, uma vez que a simetria da Normal em torno do seu ponto médio entra em conflito com a existência duma barreira física (associada à desigualdade  $v < b$ ) para além da qual o erro não pode tomar valores. É de esperar que a distribuição dos erros aleatórios seja assimétrica e de variâncias heterogéneas. Este facto condiciona o valor possível dos resíduos, a sua distribuição, etc.

Saliente-se ainda que, nos três gráficos de resíduos, são visíveis aglomerações de pontos que se distribuem em formas curiosas. Em particular, no primeiro gráfico existem resíduos que estão numa relação quase linear com os valores ajustados. É de supôr que se trata das observações para as quais v=b, já discutidas a propósito do gráfico inicial relacionando estas duas variáveis. De facto, para as observações i em que  $v_i = b_i$ , temos que a recta de regressão gera valores ajustados  $\hat{v}_i = b_0 + b_1$  b $i = b_0 + b_1$  v<sub>i</sub>, o que equivale a dizer  $v_i = \frac{\hat{v}_i - b_0}{b_1}$ . Logo, os resíduos correspondentes serão:  $e_i = v_i - \hat{v}_i =$  $\left(\frac{\hat{\mathbf{v}}_i}{b_1} - \frac{b_0}{b_1}\right)$  $b_1$  $-\hat{v}_i = -\frac{b_0}{b_1}$  $rac{b_0}{b_1} + \left(\frac{1}{b_1}\right)$  $\frac{1}{b_1}-1\Big)\,\hat{\mathrm v}_i.$  Ou seja, há uma relação linear exacta entre resíduos e valores esperados da variável resposta, nas observações para as quais  $v_i = b_i$ . O grupo de pontos em linha recta no primeiro gráfico de resíduos será, assim, o grupo de pontos em cima da bissectriz no gráfico original de v vs. b.

## 13. FALTA

14. (a) O gráfico pedido pode ser obtido da forma usual:

> plot(ameixas, pch=16)

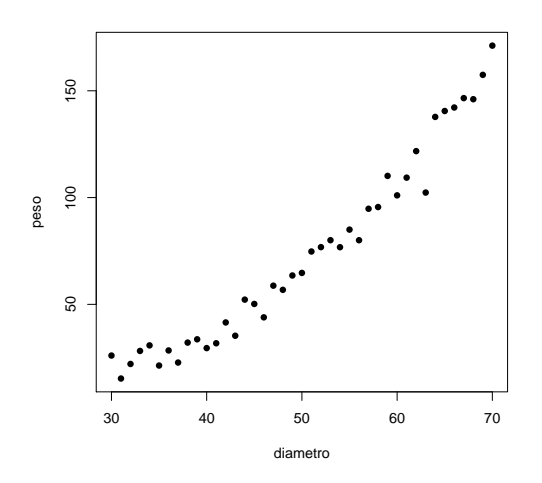

Embora uma relação linear não seja uma opção disparatada, o gráfico sugere a existência de curvilinearidade na relação entre diâmetro e peso.

(b) É pedida uma regressão polinomial entre diâmetro e peso (mais concretamente uma relação quadrática), que pode ser ajustada como um caso especial de regressão múltipla, apesar de haver um único preditor (diametro). De facto, e como foi visto nas aulas teóricas, a equação

polinomial de segundo grau  $Y = \beta_0 + \beta_1 X + \beta_2 X^2$  pode ser vista como uma relação linear de fundo entre a variável resposta Y e dois preditores:  $X_1 = X$  e  $X_2 = X^2$ . Para ajustar este modelo, procedemos da seguinte forma:

```
> ameixas2.lm <- lm(peso ~ diametro + I(diametro^2), data=ameixas)
> summary(ameixas2.lm)
(\ldots)Coefficients:
              Estimate Std. Error t value Pr(>|t|)
(Intercept) 63.763698 18.286767 3.487 0.00125 **
diametro -3.604849 0.759323 -4.747 2.91e-05 ***
I(diametro^2) 0.072196 0.007551 9.561 1.17e-11 ***
---
Residual standard error: 6.049 on 38 degrees of freedom
Multiple R-squared: 0.9826,Adjusted R-squared: 0.9816
F-statistic: 1071 on 2 and 38 DF, p-value: < 2.2e-16
```
O ajustamento global deste modelo é muito bom. É possível interpretar o valor  $R^2 = 0.9826$ da mesma forma que para qualquer outro modelo de regressão linear múltipla: este modelo explica cerca de 98, 26% da variabilidade dos pesos das ameixas.

Os parâmetros do modelo  $(\beta_0, \beta_1 \in \beta_2)$  são estimados, respectivamente, por:  $b_0 = 63.763698$ ,  $b_1 = -3.604849$  e  $b_2 = 0.072196$ . Logo, a parábola ajustada tem a seguinte equação:

 $peso = 63.763698 - 3.604849 \, diametero + 0.072196 \, diametero^2$ .

Para desenhar esta parábola em cima da nuvem de pontos criada acima, já não é possível usar o comando abline (que apenas serve para traçar rectas). Podemos, no entanto, usar o comando curve, como se ilustra seguidamente. O argumento add=TRUE usado nesse comando serve para que o gráfico da função cuja expressão é dada no comando, seja traçado em cima da janela gráfica já aberta (e não criando uma nova janela gráfica). Embora não seja pedido no enunciado, ajusta-se também uma recta de regressão de peso sobre diâmetro, recta igualmente indicada no gráfico a tracejado, a fim de visualizar a melhoria do ajustamento ao passar dum polinómio de grau 1 (associado à recta) para um polinómio de grau 2 (associado à parábola).

```
> curve(63.763698 - 3.604849*x + 0.072196*x^2, from=25, to=75, add=TRUE)
> abline(lm(peso ~ diametro, data=ameixas), lty="dashed")
```
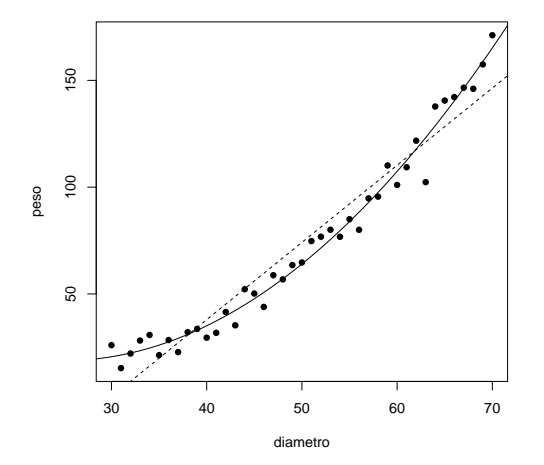

ISA/UTL – Estatística e Delineamento – Prof. Jorge Cadima – 2014/2015 38

(c) Pode ser efectuado um teste de ajustamento global deste modelo de forma análoga ao de qualquer outra regressão linear múltipla. Dado o valor muito elevado do coeficiente de determinação  $R^2$ , é de prever uma rejeição clara da hipótese nula (que corresponde à inutilidade do modelo, neste caso, do modelo quadrático).

**Hipóteses:**  $H_0: \beta_1 = \beta_2 = 0$  vs.  $H_1: (\beta_1 \neq 0)$  ou  $(\beta_2 \neq 0)$ . Estatística do teste:  $F = \frac{QMR}{QMRE} = \frac{n-(p+1)}{p}$ p  $\frac{R^2}{1-R^2}$  ∩  $F_{(p,n-(p+1))}$ , sob  $H_0$ . Nível de significância:  $\alpha = 0.05$ .

- Região Crítica (Unilateral direita): Rej. H<sub>0</sub> se  $F_{calc} > f_{\alpha(p,n-(p+1))} = f_{0.05(2,38)} \approx$ 3.245.
- Conclusões: O valor calculado da estatística é dado na listagem produzida pelo R, mas pode também ser calculado a partir do valor do coeficiente de determinação:  $F_{calc}$  $\frac{38}{2} \times \frac{0.9826}{1-0.9826} = 1072.954$ . Logo, rejeita-se (muito enfaticamente) a hipótese nula. Esta conclusão também resulta directamente da análise do valor de prova (p-value) associado à estatística de teste calculada. O modelo parabólico passa claramente este teste de ajustamento global.

Uma questão diferente que se podia colocar era se valia a pena passar do modelo linear para o modelo quadrático, ou seja, saber se o ajustamento da parábola é significativamente melhor do que o ajustamento duma recta de regressão. Para responder (afirmativamente) a esta pergunta, basta olhar para a tabela de resultados do ajustamento obtido com o modelo quadrático: a igualdade dos dois modelos corresponderia à hipótese  $\beta_2 = 0$ , e essa hipótese é claramente rejeitada ( $p = 1.17 \times 10^{-11}$ ).

(d) Vejamos os principais gráficos dos resíduos e diagnósticos:

$$
> plot(ameixas2.1m, which=c(1,2,4,5))
$$

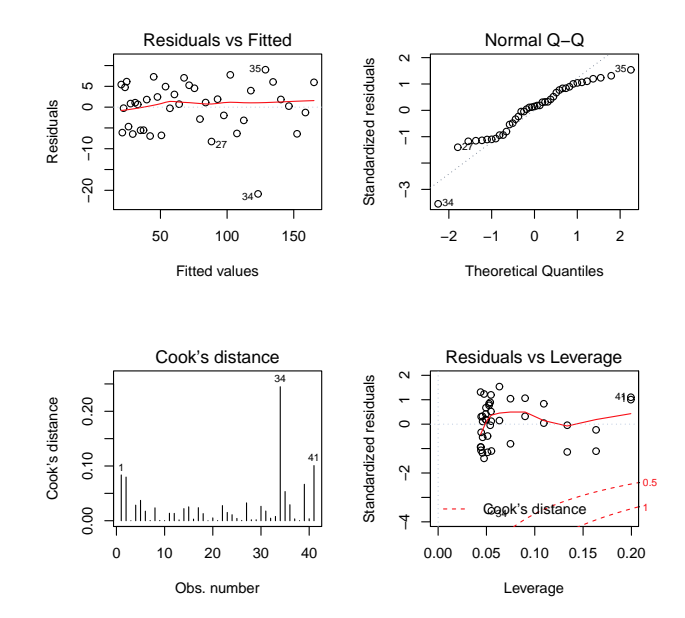

Todos os gráficos parecem corresponder ao que seria de desejar, com excepção da existência duma observação (a número 34) que, sob vários aspectos é invulgar: tem um resíduo elevado (em módulo), sai fora da linearidade no  $qq\text{-}plot$  (que parece adequado para as restantes

observações) e tem a maior distância de Cook (cerca de 0.25 e bastante maior que qualquer das restantes). Trata-se evidentemente duma observação anómala (qualquer que seja a razão), mas tratando-se duma observação isolada não é motivo para questionar o bom ajustamento geral do modelo.

(e) Para responder a esta questão, será necessário ajustar um polinómio de terceiro grau aos dados. O ajustamento correspondente é dado por:

```
> ameixas3.lm <- lm(formula = peso ~ diametro + I(diametro^2) + I(diametro^3), data = ameixas)
> summary(ameixas3.lm)
(\ldots)Coefficients:
              Estimate Std. Error t value Pr(>|t|)
(Intercept) 7.127e+01 8.501e+01 0.838 0.407
diametro -4.089e+00 5.405e+00 -0.757 0.454
I(diametro^2) 8.222e-02 1.110e-01 0.741 0.463
I(diametro^3) -6.682e-05 7.380e-04 -0.091 0.928
Residual standard error: 6.13 on 37 degrees of freedom
Multiple R-squared: 0.9826,Adjusted R-squared: 0.9812
F-statistic: 695.1 on 3 and 37 DF, p-value: < 2.2e-16
```
O polinómio de terceiro grau ajustado tem equação

 $peso = 71.27 - 4.089\,diametero + 0.08222\,diametero^2 - 0.0006682\,diametero^3$ .

No entanto, o acréscimo no valor do valor de  $R^2$  não se faz sentir nas quatro casas decimais mostradas, indicando que o ganho na qualidade de ajustamento com a passagem dum modelo quadrático para um modelo cúbico é quase inexistente. Mais formalmente, um teste de hipóteses bilateral a que o coeficiente do termo cúbico seja nulo,  $H_0$  :  $\beta_3 = 0$  (em cujo caso o modelo cúbico e quadrático coincidiam) vs.  $H_1 : \beta_3 \neq 0$ , não permite rejeitar a hipótese nula (o valor de prova é um elevadíssimo  $p = 0.928$ ). Logo, os modelos quadrático e cúbico não diferem significativamente, preferindo-se nesse caso o mais parcimonioso modelo quadrático (a parábola).

Refira-se ainda que, como para qualquer outra regressão linear múltipla, também aqui se verifica que não é possível identificar o modelo quadrático a partir do modelo cúbico: a equação da parábola obtida na alínea 14b não é igual à que se obteria ignorando a última parcela do ajustamento cúbico agora efectuado.

Repare-se ainda que, na tabela do ajustamento deste modelo cúbico, nenhum dos coeficientes das variáveis preditoras tem valor significativamente diferente de zero, sendo o menor dos valores de prova (p-values) nos testes às hipótese  $H_0: \beta_j = 0$  vs.  $H_1: \beta_j \neq 0$ , um elevado  $p = 0.454$ . No entanto, esse facto não legitima a conclusão de que se poderiam excluir, simultaneamente e sem perdas significativas na qualidade do ajustamento, todas as parcelas do modelo correspondentes a estes coeficientes  $\beta_i$ . Aliás, se assim se fizesse, deitar-se-ia fora qualquer relação entre peso e diâmetro das ameixas, quando sabemos que o modelo acima referido explica 98.26% da variabilidade dos pesos com base na relação destes com os diâmetros. Este exemplo ilustra bem que os testes t aos coeficientes  $\beta_i$  não devem ser usados para justificar exclusões simultâneas de mais do que um preditor.

15. Vamos contruir o intervalo de confiança a  $(1 - \alpha) \times 100\%$  para  $a^t\beta$ , a partir da distribuição indicada no enunciado. Sendo  $t_{\frac{\alpha}{2}}$  o valor que, numa distribuição  $t_{n-(p+1)}$ , deixa à direita uma região de probabilidade  $\alpha/2$ , temos a seguinte afirmação probabilística, na qual trabalhamos a dupla desigualdade até deixar a combinação linear (para a qual se quer o intervalo de confiança) isolada no meio:

$$
P\left[-t_{\frac{\alpha}{2}} < \frac{\mathbf{a}^t \hat{\boldsymbol{\beta}} - \mathbf{a}^t \boldsymbol{\beta}}{\hat{\sigma}_{a^t \hat{\boldsymbol{\beta}}}} < t_{\frac{\alpha}{2}}\right] = 1 - \alpha
$$
  
\n
$$
P\left[-t_{\frac{\alpha}{2}} \cdot \hat{\sigma}_{a^t \hat{\boldsymbol{\beta}}} < \mathbf{a}^t \hat{\boldsymbol{\beta}} - \mathbf{a}^t \boldsymbol{\beta} < t_{\frac{\alpha}{2}} \cdot \hat{\sigma}_{a^t \hat{\boldsymbol{\beta}}}\right] = 1 - \alpha
$$
  
\n
$$
P\left[t_{\frac{\alpha}{2}} \cdot \hat{\sigma}_{a^t \hat{\boldsymbol{\beta}}} > \mathbf{a}^t \boldsymbol{\beta} - \mathbf{a}^t \hat{\boldsymbol{\beta}} > -t_{\frac{\alpha}{2}} \cdot \hat{\sigma}_{a^t \hat{\boldsymbol{\beta}}}\right] = 1 - \alpha \quad (\text{multiplicando por } -1)
$$
  
\n
$$
P\left[\mathbf{a}^t \hat{\boldsymbol{\beta}} - t_{\frac{\alpha}{2}} \cdot \hat{\sigma}_{a^t \hat{\boldsymbol{\beta}}} < \mathbf{a}^t \boldsymbol{\beta} < \mathbf{a}^t \hat{\boldsymbol{\beta}} + t_{\frac{\alpha}{2}} \cdot \hat{\sigma}_{a^t \hat{\boldsymbol{\beta}}}\right] = 1 - \alpha
$$

Assim, calculando o valor  $\mathbf{a}^t\mathbf{b}=a_0b_0+a_1b_1+...+a_pb_p$  do estimador  $\mathbf{a}^t\hat{\boldsymbol{\beta}}$  e o erro padrão  $\hat{\sigma}_{a^t\hat{\boldsymbol{\beta}}},$  para a nossa amostra, temos o intervalo a  $(1-\alpha) \times 100\%$  de confiança para  $a^t \beta = a_0 \beta_0 + a_1 \beta_1 + ... + a_p \beta_p$ :

$$
\left.\begin{array}{cc} &\mathbf{a}^t\mathbf{b}-t_{\frac{\alpha}{2}[n-(p+1)]}\cdot\hat{\sigma}_{a^t\hat{\pmb{\beta}}}\ &\cdot\ &\mathbf{a}^t\mathbf{b}+t_{\frac{\alpha}{2}[n-(p+1)]}\cdot\hat{\sigma}_{a^t\hat{\pmb{\beta}}}\end{array}\right[\right.
$$

- 16. Parte-se duma regressão linear simples relacionando a variável resposta Peso e o preditor Calibre.
	- (a) A ordenada na origem natural é  $\beta_0 = 0$ : a calibre nulo corresponde inexistência de fruto, ou seja, peso nulo. O intervalo a 95% de confiança para a ordenada na origem é dado por:

$$
b_0 - t_{\frac{\alpha}{2}(n-2)} \cdot \hat{\sigma}_{\hat{\beta}_0} \quad , \quad b_0 + t_{\frac{\alpha}{2}(n-2)} \cdot \hat{\sigma}_{\hat{\beta}_0} \quad [
$$

No enunciado verifica-se que  $b_0 = -210.3137,$  com erro padrão associado  $\hat{\sigma}_{\hat{\beta}_0} = 3.8078.$  Temse ainda  $t_{0.025(1271)} \approx 1.96$ . Logo, o IC pedido é ] −217.777, −202.8504 [. Este intervalo está muito longe de incluir o valor natural  $\beta_0 = 0$ , pelo que essa eventualidade pode ser excluída. Não sendo um resultado encorajador, a verdade é que não faz sentido utilizar um modelo deste tipo para frutos de calibre próximo de zero. Os calibres utilizados no ajustamento do modelo variaram entre 53 e 79, pelo que deve evitar-se utilizar este modelo para calibres muito distantes da gama de calibres observados.

- (b) Nesta alínea ajustou-se um polinómio de segundo grau, através dum modelo de regressão múltipla em que  $X_1$  = Calibre e  $X_2$  = Calibre<sup>2</sup>. A equação de base neste modelo é Peso =  $\beta_0 + \beta_1$  Calibre +  $\beta_2$  Calibre<sup>2</sup>.
	- i. A equação da parábola ajustada é: Peso = 72.33140−3.38747 Calibre+0.06469 Calibre<sup>2</sup>. Observe como a ordenada na origem e o coeficiente da variável Calibre são radicalmente diferentes do que eram na regressão linear simples.
	- ii. O modelo linear e o modelo quadrático são equivalentes caso  $\beta_2 = 0$ . Essa hipótese pode ser testada como qualquer outro teste t a um parâmetro  $\beta_j$  individual do modelo:

**Hipóteses:**  $H_0: \beta_2 = 0$  vs.  $H_1: \beta_2 \neq 0$ . Estatística do teste:  $T = \frac{\hat{\beta}_2 - 0}{\hat{\sigma}^2}$  $\frac{b_2-0}{\hat{\sigma}_{\hat{\beta}_2}} \ \cap \ t_{n-(p+1)}$ 

Nível de significância:  $\alpha = 0.05$ .

Região Crítica (Bilateral): Rejeitar H<sub>0</sub> se  $|T_{calc}| > t_{\alpha/2}$ <sub>(n−3)</sub> = t<sub>0.025(1270)</sub> ≈ 1.962. Conclusões: O valor calculado da estatística do teste é dado no enunciado, na penúltima coluna da tabela  $Coefficients: T_{calc} = \frac{0.06469}{0.01067} = 6.064.$  Logo, rejeita-se claramente a hipótese nula  $\beta_2 = 0$ , pelo que o modelo polinomial (quadrático) tem um ajustamento significativamente melhor que o modelo linear. Repare-se como este resultado está associado a um aumento bastante pequeno do coeficiente de determinação  $R^2$  (de 0.8638 para 0.8677). Este facto está, mais uma vez, associado à grande dimensão da amostra ( $n = 1273$ ), que permite considerar significativas diferenças tão pequenas quanto estas.

17. (a) A matriz de projecção ortogonal  $\mathbf{P} = \mathbf{1}_n (\mathbf{1}_n^t \mathbf{1}_n)^{-1} \mathbf{1}_n^t$  é de dimensão  $n \times n$  (confirme!), uma vez que o vector  $\mathbf{1}_n$  é  $n \times 1$ . Mas o seu cálculo é facilitado pelo facto de que  $\mathbf{1}_n^t \mathbf{1}_n$  é, neste caso, um escalar. Concretamente,  $\mathbf{1}_n^t \mathbf{1}_n = n$ , pelo que  $(\mathbf{1}_n^t \mathbf{1}_n)^{-1} = \frac{1}{n}$  $\frac{1}{n}$ . Logo  $\mathbf{P} = \frac{1}{n}$  $\frac{1}{n}$ **1**<sub>n</sub> i O produto  $1_n 1_n^t$  resulta numa matriz  $n \times n$  com todos os elementos iguais a 1 (não confundir com o produto pela ordem inversa,  $\mathbf{1}_n^t \mathbf{1}_n$ : recorde-se que o produto de matrizes **não** é comutativo). Assim,

$$
\mathbf{P} = \frac{1}{n} \begin{bmatrix} 1 & 1 & 1 & \cdots & 1 \\ 1 & 1 & 1 & \cdots & 1 \\ 1 & 1 & 1 & \cdots & 1 \\ \vdots & \vdots & \vdots & \ddots & \vdots \\ 1 & 1 & 1 & \cdots & 1 \end{bmatrix}
$$

(b) A projecção ortogonal do vector  $\mathbf{x} = (x_1, x_2, ..., x_n)^t$  (cujos elementos serão por nós encarados como n observações duma variável X) sobre o subespaço gerado pelo vector dos uns  $\mathbf{1}_n$  é:

$$
\mathbf{P} \mathbf{x} = \frac{1}{n} \begin{bmatrix} 1 & 1 & 1 & \cdots & 1 \\ 1 & 1 & 1 & \cdots & 1 \\ 1 & 1 & 1 & \cdots & 1 \\ \vdots & \vdots & \vdots & \ddots & \vdots \\ 1 & 1 & 1 & \cdots & 1 \end{bmatrix} \begin{bmatrix} x_1 \\ x_2 \\ x_3 \\ \vdots \\ x_n \end{bmatrix} = \begin{bmatrix} \overline{x} \\ \overline{x} \\ \overline{x} \\ \vdots \\ \overline{x} \end{bmatrix} = \overline{x} \cdot \mathbf{1}_n
$$

onde  $\overline{x} = \frac{1}{n}$  $\frac{1}{n}$  $\sum_{n=1}^{n}$  $i=1$  $x_i$  é a média dos valores do vector **x**. Ou seja, o vector projectado é um múltiplo escalar do vector dos uns (como são todos os vectores que pertencem a  $\mathcal{C}(1_n)$ , uma vez que as combinações lineares dum qualquer vector são sempre múltiplos escalares desse vector). Mas a constante de multiplicação desse vector projectado tem significado estatístico: é a média dos valores do vector x.

(c) E característico da matriz identidade I que, para qualquer vector  $x$  se tem  $Ix = x$ . Logo, tendo em conta o resultado da alínea anterior, tem-se:

$$
(\mathbf{I} - \mathbf{P})\mathbf{x} = \mathbf{I}\mathbf{x} - \mathbf{P}\mathbf{x} = \mathbf{x} - \mathbf{P}\mathbf{x} = \begin{bmatrix} x_1 \\ x_2 \\ x_3 \\ \vdots \\ x_n \end{bmatrix} - \begin{bmatrix} \overline{x} \\ \overline{x} \\ \overline{x} \\ \vdots \\ \overline{x} \end{bmatrix} = \begin{bmatrix} x_1 - \overline{x} \\ x_2 - \overline{x} \\ x_3 - \overline{x} \\ \vdots \\ x_n - \overline{x} \end{bmatrix} = \mathbf{x}^c
$$

(d) A norma do vector x c é, por definição, a raíz quadrada da soma dos quadrados dos seus elementos. Logo, tendo em conta a natureza dos elementos do vector  $x^c$  (ver a alínea anterior), tem-se:

$$
\|\mathbf{x}^c\| = \sqrt{\sum_{i=1}^n (x_i - \overline{x})^2} = \sqrt{(n-1)s_x^2} = \sqrt{n-1} s_x,
$$

ou seja, a norma é proporcional ao desvio padrão  $s_x$  dos valores do vector x (sendo a constante de proporcionalidade  $\sqrt{n-1}$ .

(e) A situação considerada nas alíneas anteriores tem a seguinte representação gráfica:

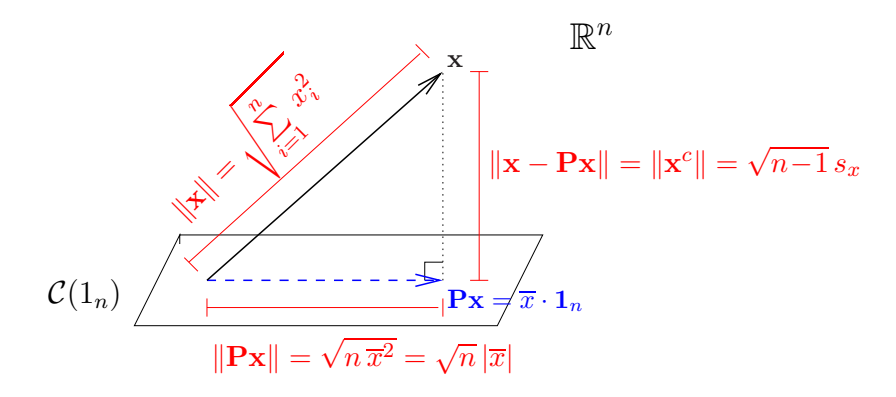

Nota: O subespaço  $\mathcal{C}(1_n)$  é gerado por um único vector,  $1_n$ , pelo que em termos geométricos é uma linha recta que atravessa a origem (um subespaço de dimensão 1). Esse subespaço foi representado aqui por um plano para manter coerência com as representações gráficas usadas nas Teóricas, salientando que se trata do mesmo conceito de projecções ortogonais. Aplicando o Teorema de Pitágoras ao triângulo rectângulo indicado, tem-se:

$$
\sum_{i=1}^{n} x_i^2 = (n-1)s_x^2 + n\,\overline{x}^2 \quad \Leftrightarrow \quad s_x^2 = \frac{1}{n-1} \left( \sum_{i=1}^{n} x_i^2 - n\,\overline{x}^2 \right) \;,
$$

que é a fórmula computacional da variância dada na disciplina de Estatística dos primeiros ciclos do ISA.

18. Note-se que a matriz  ${\bf P}_{1_n}$  referida neste exercício (e que será representada apenas por  ${\bf P}$  no que se segue) é a mesma que foi discutida no Exercício 17. Assim, o vector Y − PY é o vector centrado das observações de Y:

$$
\mathbf{Y} - \mathbf{P}\mathbf{Y} = \begin{bmatrix} Y_1 - \overline{Y} \\ Y_2 - \overline{Y} \\ Y_3 - \overline{Y} \\ \vdots \\ Y_n - \overline{Y} \end{bmatrix} = \mathbf{Y}^c
$$

A norma deste vector, ao quadrado, é a soma dos quadrados dos seus elementos, ou seja,  $SQT =$  $\sum_{n=1}^{\infty}$  $\sum_{i=1}^{n} (Y_i - \overline{Y})^2$ . De forma análoga, e como o vector  $\hat{Y}$  dos valores ajustados é dado por  $\hat{Y} = \mathbf{X}\hat{\boldsymbol{\beta}} =$  $\mathbf{X}(\mathbf{X}^t\mathbf{X})^{-1}\mathbf{X}^t\mathbf{Y} = \mathbf{H}\mathbf{Y}$ , temos que o vector  $\mathbf{H}\mathbf{Y} - \mathbf{P}\mathbf{Y}$  tem como elementos  $\hat{Y}_i - \overline{Y}$ :

$$
\mathbf{HY} - \mathbf{PY} = \begin{bmatrix} \hat{Y}_1 - \overline{Y} \\ \hat{Y}_2 - \overline{Y} \\ \hat{Y}_3 - \overline{Y} \\ \vdots \\ \hat{Y}_n - \overline{Y} \end{bmatrix}
$$

pelo que o quadrado da sua norma é  $SQR=\sum\limits_{ }^{n}$  $i=1$  $(\hat{Y}_i - \overline{Y})^2$ . Finalmente, o vector **Y**−H**Y** = **Y**−**Ŷ** 

é o vector dos resíduos, e a sua norma ao quadrado é  $SQRE=\sum^{n}$  $\sum_{i=1}^{N} (Y_i - \hat{Y}_i)^2$ .

Nas aulas teóricas viu-se geometricamente que o Teorema de Pitágoras garante que  $SQT =$  $SQR + SQRE$ . Neste exercício pede-se para confirmar tal facto do ponto de vista algébrico. Tendo em conta que as Somas de Quadrados são os quadrados das normas acima indicados, e recordando as propriedades de normas dadas nas disciplinas de Matemática e Informática ou Álgebra Linear, temos:

$$
SQT = ||\mathbf{Y} - \mathbf{P}\mathbf{Y}||^2 = ||(\mathbf{Y} - \mathbf{H}\mathbf{Y}) + (\mathbf{H}\mathbf{Y} - \mathbf{P}\mathbf{Y})||^2
$$
  
= 
$$
||\mathbf{Y} - \mathbf{H}\mathbf{Y}||^2 + ||\mathbf{H}\mathbf{Y} - \mathbf{P}\mathbf{Y}||^2 + 2(\mathbf{Y} - \mathbf{H}\mathbf{Y})|(\mathbf{H}\mathbf{Y} - \mathbf{P}\mathbf{Y})
$$
  
= 
$$
SQR + SQRE + 2(\mathbf{Y} - \mathbf{H}\mathbf{Y})|(\mathbf{H}\mathbf{Y} - \mathbf{P}\mathbf{Y})
$$

onde na última parcela surge o produto interno entre os vectores Y−HY e HY−PY. Este produto interno tem de ser nulo, para ser verdade a relação entre as Somas de Quadrados. Ora,

$$
(\mathbf{Y} - \mathbf{H}\mathbf{Y})|(\mathbf{H}\mathbf{Y} - \mathbf{P}\mathbf{Y}) = (\mathbf{Y} - \mathbf{H}\mathbf{Y})^t(\mathbf{H}\mathbf{Y} - \mathbf{P}\mathbf{Y})
$$
  
=  $\mathbf{Y}^t\mathbf{H}\mathbf{Y} - \mathbf{Y}^t\mathbf{P}\mathbf{Y} - (\mathbf{H}\mathbf{Y})^t\mathbf{H}\mathbf{Y} + (\mathbf{H}\mathbf{Y})^t\mathbf{P}\mathbf{Y}$   
=  $\mathbf{Y}^t\mathbf{H}\mathbf{Y} - \mathbf{Y}^t\mathbf{P}\mathbf{Y} - \mathbf{Y}^t\mathbf{H}^t\mathbf{H}\mathbf{Y} + \mathbf{Y}^t\mathbf{H}^t\mathbf{P}\mathbf{Y}$ , (1)

tendo em conta que, em qualquer produto matricial, a transposta do produto é o produto das transpostas pela ordem inversa  $((AB)^t = B^tA^t)$ . Mas (tal como se viu nas aulas teóricas)  $\mathbf{H}$  é uma matriz simétrica:  $\mathbf{H}^t = [\mathbf{X}(\mathbf{X}^t\mathbf{X})^{-1}\mathbf{X}^t]^t = \mathbf{X}[(\mathbf{X}^t\mathbf{X})^{-1}]^t\mathbf{X}^t = \mathbf{X}[(\mathbf{X}^t\mathbf{X})^t]^{-1}\mathbf{X}^t =$  $\mathbf{X}(\mathbf{X}^t\mathbf{X})^{-1}\mathbf{X}^t = \mathbf{H}$ , tendo em conta que, para qualquer matriz invertível, a inversa da transposta é a transposta da inversa  $((\mathbf{A}^t)^{-1} = (\mathbf{A}^{-1})^t)$ , e que a transposta duma transposta é a matriz original  $((\mathbf{A}^t)^t = \mathbf{A})$ . Por outro lado,  $\mathbf{HH} = \mathbf{H}$ , porque  $\mathbf{HH} = [\mathbf{X}(\mathbf{X}^t\mathbf{X})^{-1}\mathbf{X}^t][\mathbf{X}(\mathbf{X}^t\mathbf{X})^{-1}\mathbf{X}^t] =$  $X(X^tX)^{-1}(X^tX)(X^tX)^{-1}X^t = X(X^tX)^{-1}X^t = H$ . Logo, a terceira parcela na equação (1) vem igual à primeira  $(Y<sup>t</sup>HY)$ , mas de sinal contrário, cancelando. Por seu lado, e de novo usando a simetria de H, a matriz da última parcela em (1) vem  $\mathbf{H}^t \mathbf{P} = \mathbf{H} \mathbf{P} = \mathbf{H} \mathbf{1}_n (\mathbf{1}_n^t \mathbf{1}_n)^{-1} \mathbf{1}_n^t$ . Mas (como se viu nas aulas teóricas)  $H1_n = 1_n$ , uma vez que o vector  $1_n$  pertence ao subespaço  $\mathcal{C}(X)$ sobre o qual a matriz H projecta, e qualquer vector fica invariante quando projectado sobre um subespaço ao qual pertence. Logo,  $HP = 1_n(1_n^t 1_n)^{-1}1_n^t = P$ . Assim, a última parcela da equação (1) vem igual à segunda  $(Y<sup>t</sup>PY)$ , mas com sinal trocado, pelo que essas duas parcelas também cancelam e o produto interno indicado nessa equação anula-se.

- 19. Em notação matricial/vectorial, a equação base deste modelo é  $\mathbf{Y} = \mathbf{X}\boldsymbol{\beta} + \boldsymbol{\epsilon}$  com  $\mathbf{X} = \mathbf{1}_n$  e  $\boldsymbol{\beta}$  o vector com um único elemento,  $\beta_0$  (o único parâmetro do modelo).
	- (a) A fórmula (disponível no formulário) para o vector dos estimadores de mínimos quadrados do modelo linear contínua válida, pelo que  $\hat{\beta}_0 = \hat{\boldsymbol{\beta}} = (\mathbf{X}^T\mathbf{X})^{-1}\mathbf{X}^T\mathbf{Y}$ . Como

$$
\mathbf{X}^T \mathbf{Y} = \begin{bmatrix} 1 & 1 & \cdots & 1 \end{bmatrix} \begin{bmatrix} Y_1 \\ Y_2 \\ \vdots \\ Y_n \end{bmatrix} = \sum_{i=1}^n Y_i, \qquad \mathbf{e} \qquad \mathbf{X}^T \mathbf{X} = \begin{bmatrix} 1 & 1 & \cdots & 1 \end{bmatrix} \begin{bmatrix} 1 \\ 1 \\ \vdots \\ 1 \end{bmatrix} = n,
$$

temos que  $(\mathbf{X}^T \mathbf{X})^{-1} = \frac{1}{n} e \hat{\beta}_0 = \frac{1}{n} \sum_{i=1}^n Y_i = \overline{Y}$ . Ou seja, o estimador de mínimos quadrados de  $\beta_0$  é a média amostral da variável Y.

- (b)  $V[\hat{\beta}_0] = V[\hat{\boldsymbol{\beta}}] = \sigma^2 (\mathbf{X}^T \mathbf{X})^{-1} = \frac{\sigma^2}{n}$  $\frac{\sigma^2}{n}$ .
- (c) Admitindo os habituais pressupostos do modelo de regressão linear, continua válido que  $\hat{\beta}_0 = \hat{\boldsymbol{\beta}} = (\mathbf{X}^T\mathbf{X})^{-1}\mathbf{X}^T\mathbf{Y}$  tem distribuição normal (multinormal com uma só componente), de média  $E[\hat{\boldsymbol{\beta}}] = \boldsymbol{\beta} = \beta_0$  e variância  $V[\hat{\boldsymbol{\beta}}] = \frac{\sigma^2}{n}$  $\frac{\tau^2}{n}$  (como determinado na alínea b). Ou seja,  $\hat{\beta}_0 \cap \mathcal{N}(\beta_0, \sigma^2/n).$
- (d) Por definição  $SQR = \sum_{i=1}^{n}(\hat{Y}_i \overline{Y})^2$ . Considerando o modelo em estudo e o resultado obtido na alínea a),  $\hat{Y}_i = \hat{\beta}_0 = \overline{Y}, \forall i = 1, ..., n$ , pelo que  $SQR = \sum_{i=1}^n (\overline{Y} - \overline{Y})^2 = 0$ . Assim,

$$
SQR = 0 \quad e \quad SQRE = SQT - SQR = SQT.
$$

Isto é, este modelo explica 0% da variabilidade total de Y . Toda a variabilidade de Y é residual.

(e) Seja  $\{Y_1, Y_2, \dots, Y_n\}$  uma amostra aleatória duma população normal com média  $\mu$  e variância  $\sigma^2$ , isto é,  $Y_i \cap \mathcal{N}(\mu, \sigma^2), \forall i$  e  $\{Y_i\}_{i=1}^n$  v.a. independentes. De acordo com os conhecimentos adquiridos na disciplina introdutória de Estatística (primeiros ciclos do ISA),  $\overline{Y} = \frac{1}{n}$  $\frac{1}{n}\sum_{i=1}^n Y_i$ é um estimador de $\mu$ e $\overline{Y} \cap \mathcal{N}(\mu, \frac{\sigma^2}{n})$  $\frac{\tau^2}{n}).$ 

Considerando o modelo linear sem preditores e admitindo os usuais pressupostos, sabemos que  $Y_i \cap \mathcal{N}(\beta_0, \sigma^2)$ ,  $\forall i \in \{Y_i\}_{i=1}^n$  são v.a. independentes, ou seja, estamos na situação considerada na outra disciplina de Estatística (com  $\beta_0 = \mu$ ). Não admira assim que  $\hat{\beta}_0 = \overline{Y}$  e que, como se viu na alínea c),  $\hat{\beta}_0 \cap \mathcal{N}(\beta_0, \sigma^2/n)$ . Isto é, numa situação em que só temos informação sobre a variável Y , a melhor maneira de a modelar, de estimar um novo valor dessa variável, é através da sua média amostral. A regressão linear, com um ou mais preditores, estende esta situação, admitindo que para prever novos valores de Y utilizamos informação extra, informação fornecida pelas variáveis preditoras.

(f) Vamos utilizar o teste F parcial para comparar um modelo com p preditores e o seu submodelo sem preditores  $(k = 0)$ :

Modelo completo (C)  $Y = \beta_0 + \beta_1 x_1 + \beta_2 x_2 + \ldots + \beta_n x_n$ 

Submodelo (S)  $Y = \beta_0$ 

**Hipóteses:**  $H_0: \beta_1 = \beta_2 = \cdots = \beta_p = 0$  vs.  $H_1: \beta_1 \neq 0 \vee \beta_2 \neq 0 \vee \cdots \vee \beta_p \neq 0$ Estatística do Teste:

$$
F = \frac{(SQRE_s - SQRE_c)/(p - k)}{SQRE_c/(n - (p - 1))} \cap F_{(p-k, n-(p+1))}, \text{ sob } H_0
$$

Como  $k = 0$  e  $SQRE<sub>s</sub> = SQT$ , temos que

$$
F = \frac{(SQT - SQRE_c)/p}{SQRE_c/(n - (p - 1))} = \frac{SQR_c/p}{SQRE_c/(n - (p - 1))} = \frac{QMR_c}{QMRE_c} \ \cap \ F_{(p, n - (p + 1))},
$$

o que corresponde à estatística (e às hipóteses) do teste de ajustamento global do modelo completo (com p preditores). Ou seja, o teste de ajustamento global de um modelo não é mais do que um teste F parcial que compara esse modelo com o modelo nulo (sem preditores). A Hipótese Nula no teste de ajustamento global corresponde a dizer que o modelo completo não se distingue do modelo nulo.

- 20. Trata-se dum modelo linear, mas sem constante aditiva  $\beta_0$ . Neste caso, a matriz **X** do modelo (cujas colunas geram o subespaço onde se pretende ajustar o modelo) será constituída por uma única coluna, com os valores da variável preditora X (não existindo a usual coluna de uns, que estava associada à constante aditiva do modelo). O modelo, em forma matricial/vectorial, continua a escrever-se como  $\mathbf{Y} = \mathbf{X}\boldsymbol{\beta} + \epsilon$ , embora agora  $\boldsymbol{\beta}$  seja um escalar:  $\beta_1$ .
	- (a) Existe um único parâmetro no modelo  $(\beta_1)$  e a fórmula usual para o vector dos estimadores dos parâmetros no modelo linear (que continua válida, mas com a nova matriz X acima referida) vai produzir um único estimador. De facto,  $\hat{\beta} = (\mathbf{X}^t \mathbf{X})^{-1} \mathbf{X}^t \mathbf{Y}$ . Mas  $\mathbf{X}^t \mathbf{Y}$  é o produto interno dos dois vectores  $\mathbf{X} \in \mathbf{Y}$ , com valor  $\sum_{n=1}^n$  $i=1$  $x_i Y_i$ . Analogamente,  $\mathbf{X}^t \mathbf{X} = \sum^n$  $j=1$  $x_j^2,$ pelo que  $(\mathbf{X}^t \mathbf{X})^{-1} = \frac{1}{\sum_{i=j}^n x_j^2}$ , ficando então  $\hat{\boldsymbol{\beta}} = \hat{\beta}_1 = \frac{\sum_{i=1}^n x_i Y_i}{\sum_{j=1}^n x_j^2}$ .
	- (b) Com os pressupostos usuais no modelo de regressão linear, o vector das observações Y tem distribuição Multinormal, com vector médio  $X\beta = \beta_1 X$  e matriz de variâncias-covariâncias  $\sigma^2 \mathbf{I}_n$ , como no caso usual. Também se mantém válido que  $\hat{\boldsymbol{\beta}} = \hat{\beta}_1 = (\mathbf{X}^t \mathbf{X})^{-1} \mathbf{X}^t \mathbf{Y}$  é o produto duma matriz constante,  $(\mathbf{X}^t \mathbf{X})^{-1} \mathbf{X}^t$ , e do vector Multinormal Y, logo terá distribuição Normal (Multinormal, mas com uma única componente), de média  $E[\hat{\bar{\beta}}] = \beta = \beta_1$ e variância  $V[\hat{\beta}] = \sigma^2 (\mathbf{X}^t \mathbf{X})^{-1} = \frac{\sigma^2}{\nabla^n}$  $\frac{\sigma^2}{\sum_{j=1}^n x_j^2}$ .